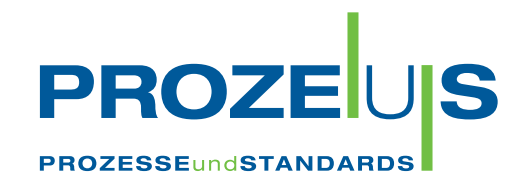

## ORDERS • DESADV • INVOIC

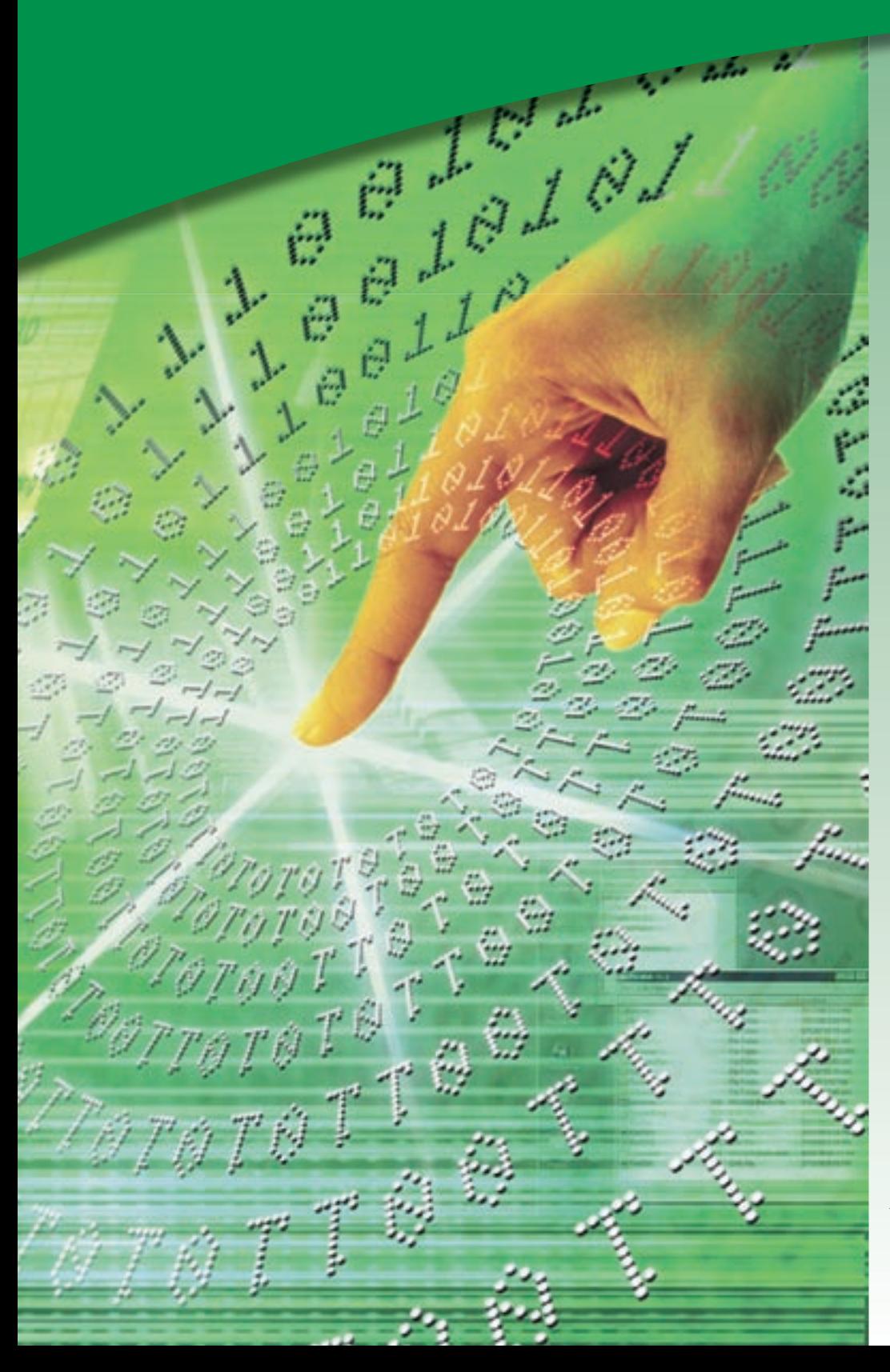

# FÜR **UMSETZER**

gefördert vom

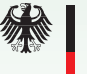

Bundesministerium für Wirtschaft und Arbeit

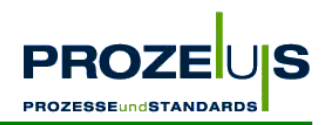

Vorwort für Broschüre zum Projekt "PROZEUS"

#### eBusiness-Standards - eine sichere Investition für die Zukunft

Das Internet ist ein bedeutender Wirtschaftsfaktor und Deutschland repräsentiert den mit Abstand wichtigsten eCommerce-Markt in Europa. Dennoch steuern bislang nur einzelne Unternehmen in Deutschland ganze Geschäftsprozesse - einschließlich von Beschaffung und Vertrieb - unternehmensübergreifend über das Internet. Zwar sind so gut wie alle Unternehmen "online", gerade jedoch beim betrieblichen Einsatz von eBusiness-Standards, der letztlich das Tor zur Abwicklung internationaler Geschäftsbeziehungen öffnet, besteht noch Nachholbedarf.

Im Juli 2002 wurde mit Unterstützung des Bundesministeriums für Wirtschaft und Arbeit das Projekt PROZEUS - "Prozesse und Standards" - gestartet. Es hat zum Ziel, kleine und mittlere Unternehmen mittels eBusiness an die Nutzung globaler Beschaffungs- und Absatzmärkte heranzuführen. Anhand von eBusiness-Beispiellösungen aus der mittelständischen Unternehmenspraxis wird demonstriert, wie die Effektivität über die gesamte Wertschöpfungskette gesteigert werden kann und welche Fehlerquellen umschifft werden sollten.

Nutzen Sie die Erkenntnisse und Erfahrungen von kleinen und mittleren Unternehmen aus PROZEUS-Pilotprojekten für Ihre eigene Umsetzung von eBusiness-Anwendungen. Ich wünsche Ihnen dabei viel Erfolg!

**Ihr** 

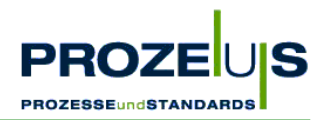

## **Das Projekt PROZEUS**

PROZEUS steht für "Förderung der eBusiness-Kompetenz von kleinen und mittleren Unternehmen (KMU) zur Teilnahme an globalen Beschaffungs- und Absatzmärkten durch integrierte **PROZE**sse **U**nd **S**tandards".

Das Projekt hat das Ziel, Transparenz im eBusiness zu schaffen, zu informieren und Know How aufzubauen. Hierzu werden beispielhafte eBusiness-Lösungswege in die Wirtschaft transferiert. Ausgewählte kleine und mittlere Unternehmen haben diese Lösungswege in Pilotprojekten erarbeitet. Die Ergebnisse und Erfahrungen aus den Projekten, bei denen global einsetzbare Prozesse und Standards im Mittelpunkt stehen, bilden nun die Grundlage einer Veröffentlichungsreihe. Sie unterstützt kleine und mittlere Unternehmen, eigene eBusiness-Projekte zu initiieren und umzusetzen.

Centrale für Coorganisation GmbH (CCG) und Institut der deutschen Wirtschaft Köln Consult GmbH (IW Consult) realisieren PROZEUS für Konsumgüterwirtschaft und Industrie gemeinsam als Verbundprojekt. Es wird gefördert vom Bundesministerium für Wirtschaft und Arbeit (BMWA).

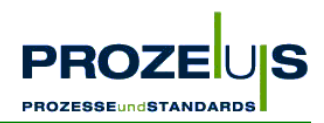

## **Inhaltsverzeichnis**

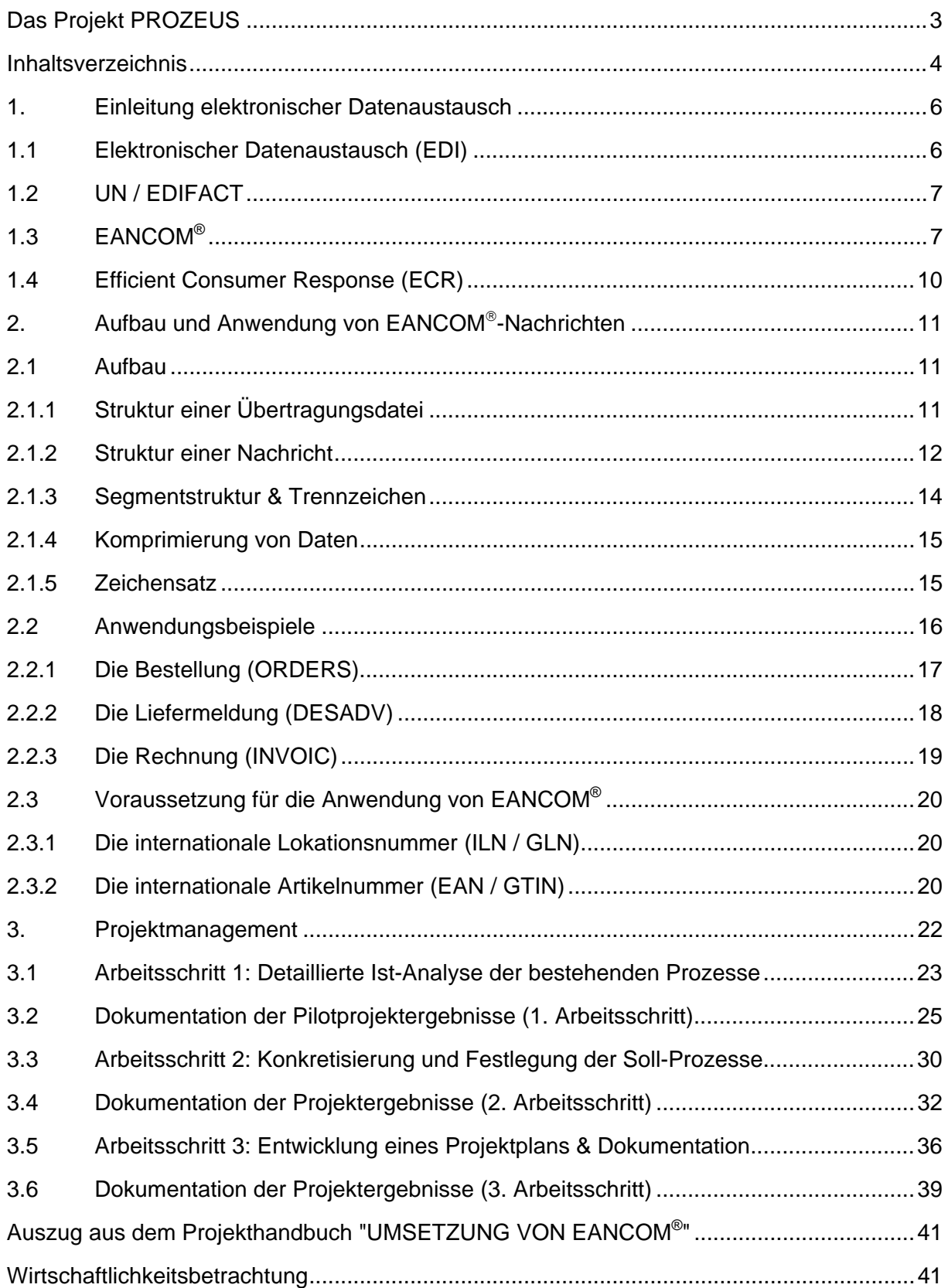

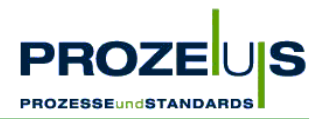

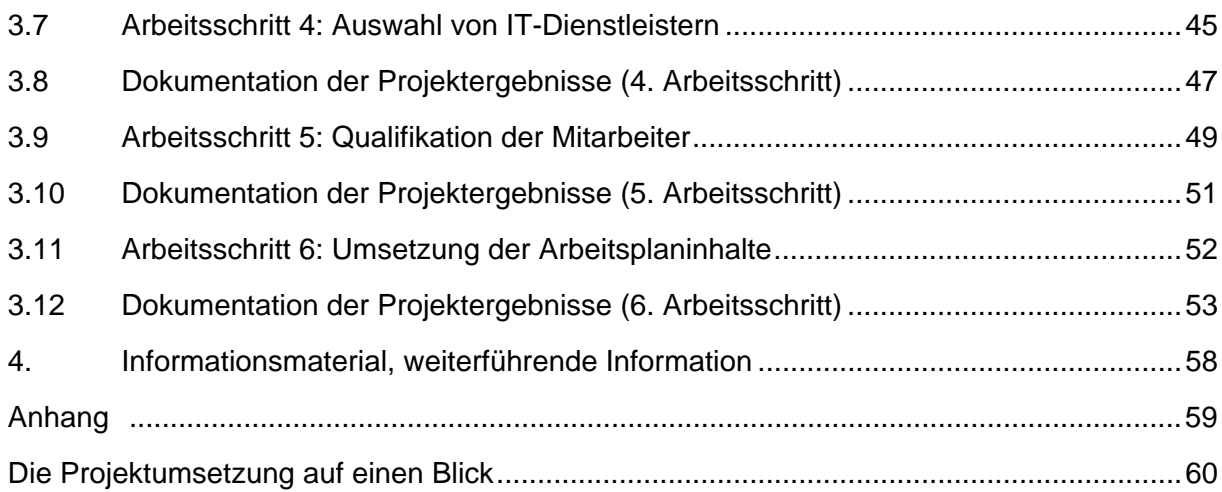

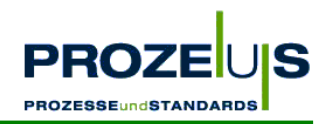

## **1. Einleitung elektronischer Datenaustausch**

## **1.1 Elektronischer Datenaustausch (EDI)**

Elektronischer Datenaustausch (EDI) ist überall dort das ideale Kommunikationsverfahren, wo auf Basis langfristiger Geschäftsbeziehungen regelmäßig Daten mittleren bis hohen Volumens ausgetauscht werden. Allgemein steht EDI für **E**lectronic **D**ata **I**nterchange, also für den elektronischen Austausch von Daten.

EDI wird im engerem Sinne als elektronischer Austausch strukturierter Daten zwischen Computersystemen in einem standardisierten und maschinenlesbaren Format bezeichnet. Dabei geschieht die Kommunikation via Datenfernübertragung und in der Regel ohne jegliche manuelle Eingriffe. Strukturierte Daten sind durch eine präzise Festlegung ihrer Zusammensetzung gekennzeichnet und müssen bezüglich der Syntax (Ordnung, Reihenfolge der Zeichen) sowie Semantik (Bedeutung und Inhalt der Zeichen) eindeutig sein.

Ziel von EDI ist die effiziente Kommunikation mit Geschäftspartnern sowie die automatische Weiterverarbeitung von Geschäftsnachrichten (z. B. Bestellungen, Lieferavise, Rechnungen), unabhängig von intern verwendeten Hard- und Softwaresystemen.

Die Erzeugung und Verarbeitung von EDI-Nachrichten erfolgt grundsätzlich in mehreren Phasen: In der ersten Phase werden die für die Nachricht (z. B. eine Bestellung) benötigten Daten automatisch aus dem internen Warenwirtschaftssystem eines Partners in eine EDI-Standardnachricht konvertiert.

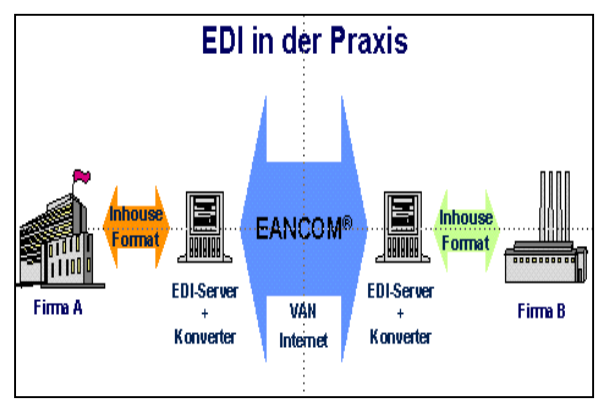

Abbildung 1 EDI in der Praxis

Anschließend wird diese Nachricht über eine Standleitung, private Netzwerkbetreiber oder das Internet an den Geschäftspartner oder seinen Dienstleister übermittelt. Dort wird die Nachricht von dessen Konverter empfangen und in sein spezifisches Inhouse-Format umgewandelt. Die Konvertierung von einem Inhouse-Format in das EDI-Standardformat (z. B. EANCOM®) und wieder zurück ist zwingend notwendig, um die fehlerfreie und automatische Weiterverarbeitung der Nachrichten zu ermöglichen, da in den meisten Fällen die verwendeten Inhouse-Formate der bei einer EDI-Transaktion beteiligten Geschäftspartner unterschiedlich und somit inkompatibel sind.

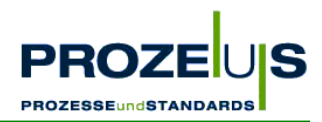

## **1.2 UN / EDIFACT**

In der Praxis gewährleistet EDI nur dann die Einlösung erheblicher Kostensenkungspotenziale, wenn die beteiligten Geschäftspartner eine gemeinsame (Standard-) Sprache für den Datenaustausch einsetzen.

Mit UN / EDIFACT (**U**nited **N**ations **E**lectronic **D**ata **I**nterchange **f**or **A**dministration, **C**ommerce and **T**ransport) haben die Vereinten Nationen einen globalen und branchenübergreifenden Standard zum Austausch strukturierter Daten geschaffen. Er umfasst aktuell über 200 definierte Nachrichtentypen und wird weltweit von über 300.000 Unternehmen eingesetzt.

Die hohe Anzahl der an der Entwicklung von UN / EDIFACT beteiligten Anwendergruppen hat dazu geführt, dass EDIFACT-Nachrichten im Laufe der Zeit sehr komplex und umfangreich wurden. Oft sind sie mit Funktionalitäten für verschiedenste Anwendungsszenarien überladen und daher für den normalen Anwender schwer zu verstehen und zu implementieren.

Aus diesem Grund wurden sogenannte EDIFACT-Subsets (Untermengen) gebildet. Die meist branchenspezifischen Untermengen beinhalten sämtliche Muss-Bestandteile von EDI-FACT und zusätzlich nur die optionalen Elemente, die für die im Subset beschriebenen Geschäftsprozesse notwendig sind. All jene optionalen EDIFACT-Bestandteile, die aus Sicht der jeweiligen Branche irrelevant sind, werden nicht in das Subset übernommen.

## **1.3 EANCOM®**

Das bedeutendste und weltweit am häufigsten verwendete Subset heißt EANCOM<sup>®</sup> (EAN + COMmunication) und steht für detaillierte Beschreibungen vereinfachter UN/EDIFACT-Nachrichten, die Anwender leicht verstehen und in der Praxis einsetzen können. Der EANCOM®- Standard umfasst derzeit 46 Nachrichtentypen, die weltweit in mehr als 65.000<sup>1</sup> Unternehmen unterschiedlichster Wirtschaftsbereiche im Einsatz sind.

Die folgende Abbildung gibt einen Überblick über alle  $\mathsf{EANCOM}^\circledast\text{-}$ Nachrichtentypen<sup>2</sup>.

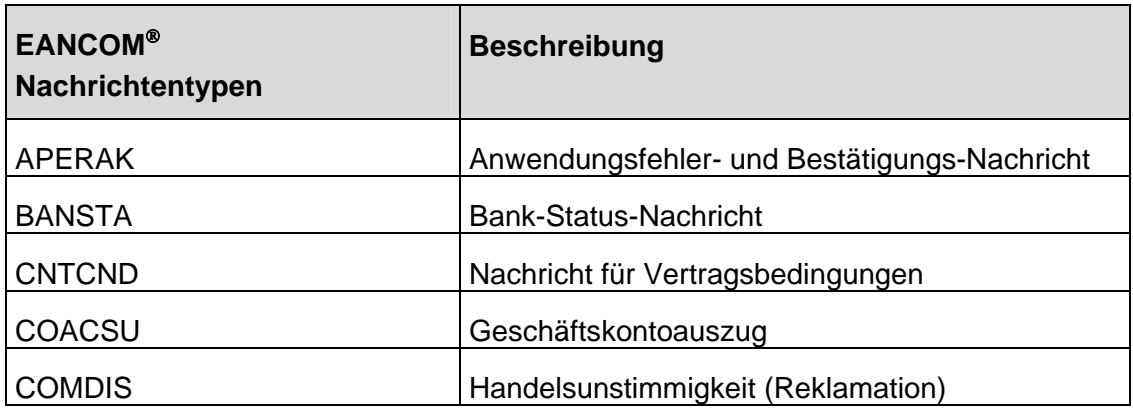

 $\overline{a}$ 

<sup>1</sup> Stand 2003

<sup>2</sup> Stand 2003

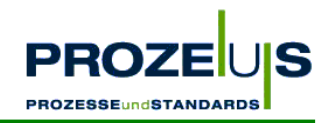

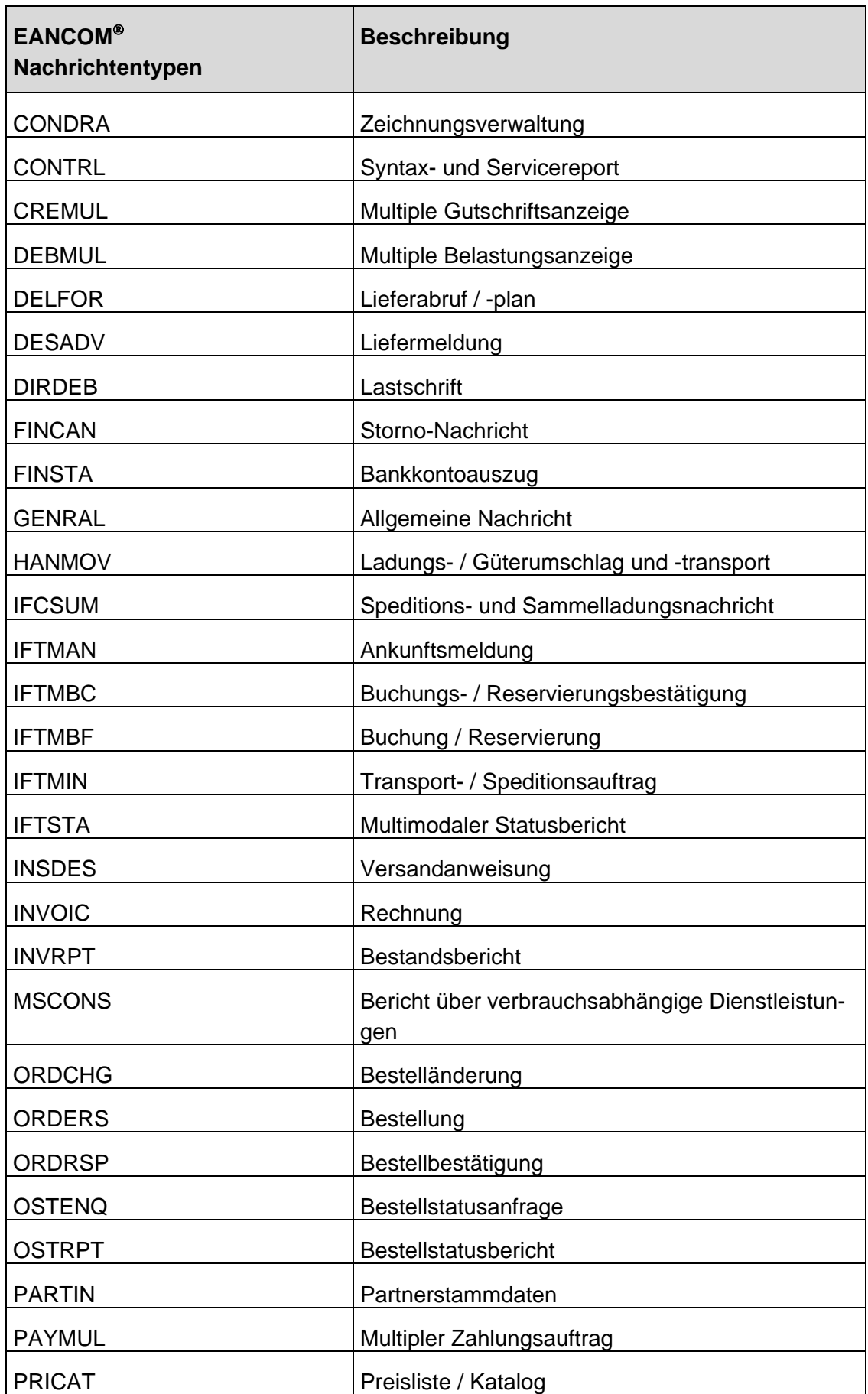

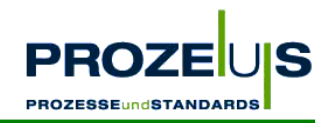

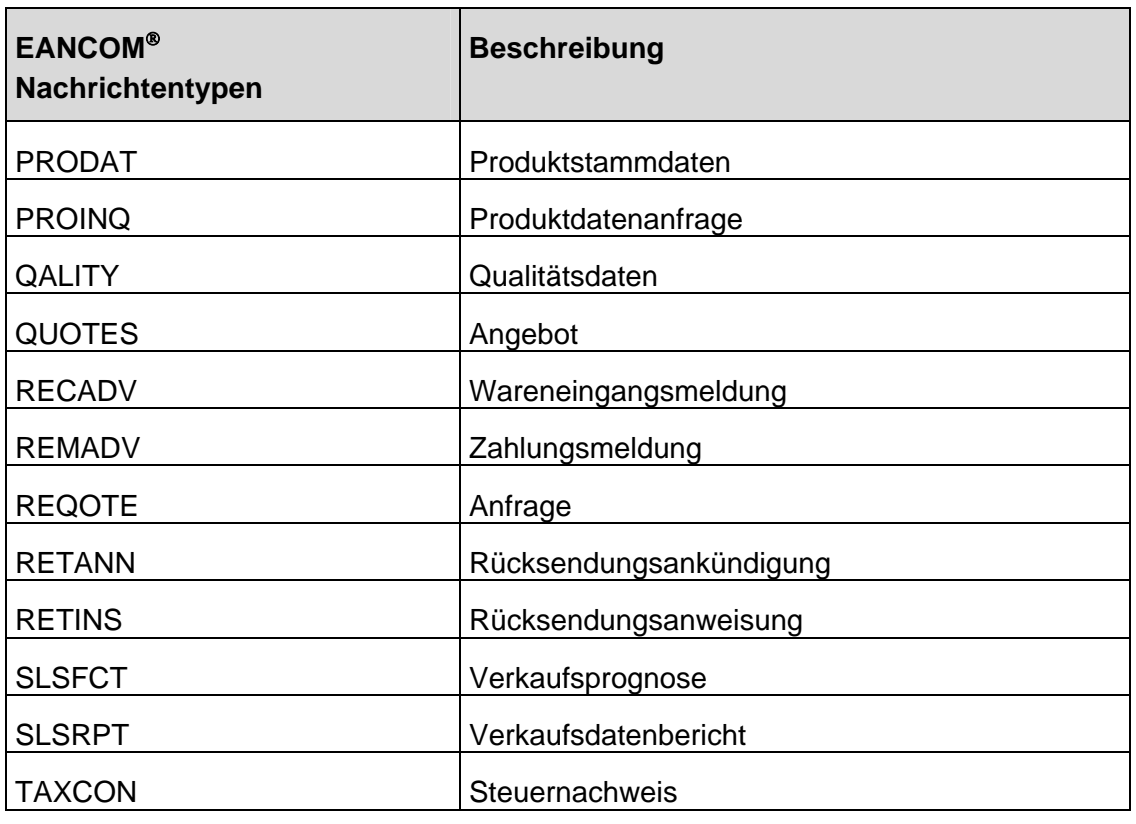

Abbildung 2 Tabelle EANCOM®-Nachrichtentypen im Überblick

Mit dieser Auswahl aus dem Repertoire der UN / EDIFACT-Nachrichten ist die Verwirklichung geschlossener elektronischer Geschäftsprozessketten möglich, bei denen nicht nur die Prozesse zwischen Industrie und Handel abgebildet werden, sondern auch die Einbindung von Dienstleistern, Banken und Behörden Berücksichtigung findet.

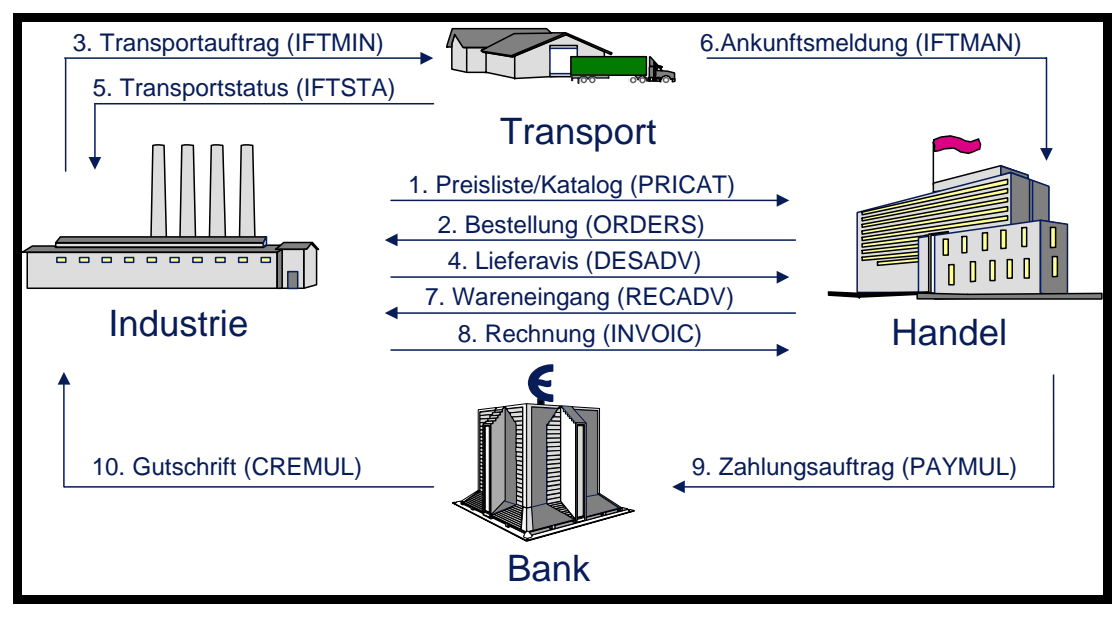

Abbildung 3 Einsatz von EANCOM®-Nachrichten zwischen Handel und Industrie

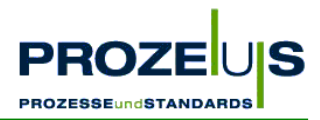

Bei der Implementierung von EDI auf Basis von EANCOM®-Nachrichtentypen muss nicht das gesamte Spektrum realisiert werden. Es sollte vielmehr zwischen den Geschäftspartnern eine Win-Win-Situation entstehen, in dem Sinne, dass jeder durch den Einsatz von EDI Rationalisierungspotenziale erzielen kann.

Von grundlegender Bedeutung in sämtlichen Geschäftsprozessen ist die eindeutige und unverwechselbare Identifikation von Produkten und Partnern. In EANCOM®-Nachrichten wird daher jedes Produkt durch seine weltweit eindeutige Artikelnummer (EAN / GTIN) und jeder Partner durch seine eindeutige internationale Lokationsnummer (ILN / GLN) überschneidungsfrei identifiziert.

Bezieht sich ein Anwender auf die EANCOM®-Beschreibungen, reduziert er damit die bei den UN / EDIFACT-Nachrichten vorhandene Interpretationsvielfalt in erheblicher Weise.

#### **Die Vorteile von EANCOM®:**

- Vereinfachung der EDI-Nachrichten
- Weltweite Eindeutigkeit des EAN-Systems
	- Reduzierung des Datenvolumens und damit der Übertragungs- und Verarbeitungskosten

Das internationale Netzwerk von mehr als 100 EAN-Länderorganisationen gewährleistet eine kompetente Unterstützung für EANCOM® in der jeweiligen Landessprache.

## **1.4 Efficient Consumer Response (ECR)**

Die elektronische Kommunikation auf Basis EANCOM® ist ein wichtiger Baustein auf dem Weg zu einem ECR-fähigen Unternehmen. **E**fficient **C**onsumer **R**esponse (ECR) bezeichnet die konsequente Ausrichtung der Versorgungskette auf die Wünsche und die Nachfrage des Endverbrauchers. ECR basiert auf einem zentralen Gedanken: Unternehmen reichen Informationen zur Bedienung der Nachfrage in der Wertschöpfungskette weiter, damit sie dem Endverbraucher ein Optimum an Qualität, Service und Produktvielfalt bieten können. Grundlage von ECR ist die partnerschaftliche Zusammenarbeit mit Kunden, Lieferanten und Dienstleistern.

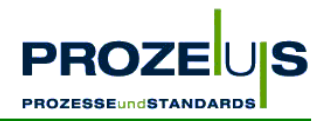

## **2. Aufbau und Anwendung von EANCOM**®**-Nachrichten**

## **2.1 Aufbau**

Neben den EANCOM®-Nachrichten Bestellung (ORDERS), Liefermeldung (DESADV) und Rechnung (INVOIC) werden für den Austausch von Stamm- und Bewegungsdaten weitere standardisierte Nachrichten (siehe Abbildung 2) in EANCOM® bereitgestellt. Eine detaillierte Beschreibung der einzelnen Nachrichtentypen, wie beispielsweise PRICAT (Preisliste / Katalog), INVRPT (Bestandsbericht) oder IFTMIN (Transportauftrag), ist bei der CCG erhältlich.

Eine EANCOM®-Nachricht weist immer die gleiche Struktur auf. Basis dafür sind die UN / EDIFACT-Syntaxregeln, die Standards zur Strukturierung von Daten zu Segmenten, Segmenten zu Nachrichten und Nachrichten zu einer Übertragungsdatei beschreiben. Somit hat jedes Segment seinen Platz in einer Sequenz von Segmenten innerhalb der Nachricht. Der Nutzer kann auf Segmentebene anhand von Codes bzw. Qualifiern standardisierte und anwendergerechte Inhalte übermitteln.

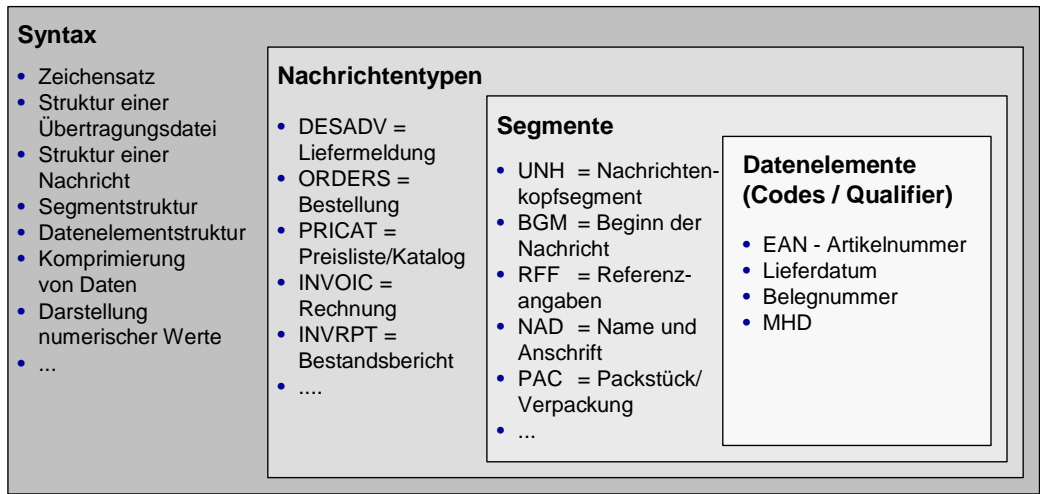

Abbildung 4 Überblick allgemeiner Aufbau von EANCOM®

## **2.1.1 Struktur einer Übertragungsdatei**

Die Struktur einer EDIFACT-Übertragungsdatei besteht aus Service- und Nutzdatensegmenten. Eine Übertragungsdatei wird in verschiedene Gruppenebenen eingeteilt, wobei die Service-Segmente (beginnen mit "UN") die Klammern um die Gruppen bilden. Sie sind der Umschlag oder die "Verpackung" der EANCOM®-Nachrichten.

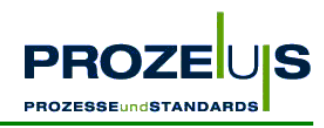

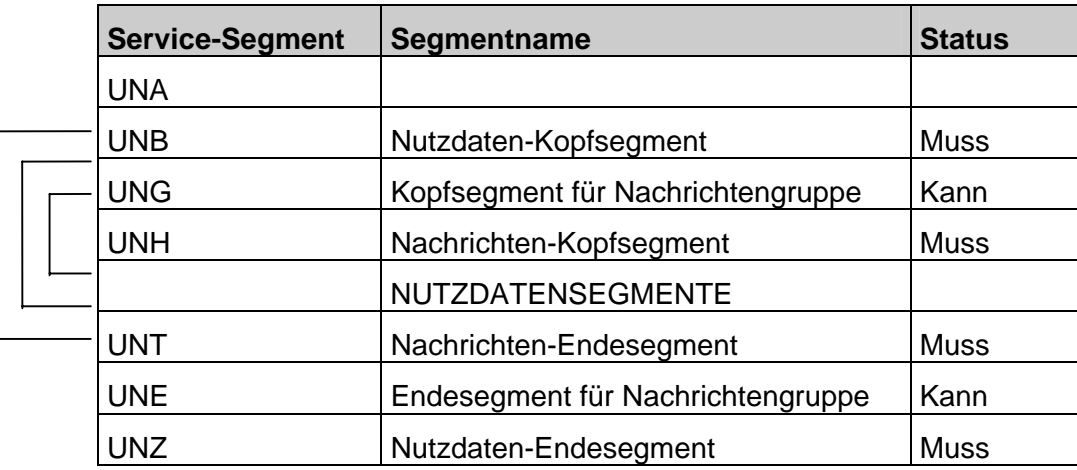

Abbildung 5 Struktur einer Übertragungsdatei

Das erste mögliche Service-Segment einer Übertragungsdatei ist das UNA-Segment, welches zur Anzeige der Trennzeichen (service characters) benutzt wird, die bei der Übertragung verwendet werden. Das zweite Service-Segment, "UNB", zeigt den Beginn der Übertragung an. Das nächste Service-Segment, "UNG", steht am Anfang einer Gruppe von Nachrichten desselben Typs, z. B. Rechnungen. Das letzte Service-Segment, "UNH", kennzeichnet den Beginn einer Nachricht.

Nutzdatensegmente, wie beispielsweise die Datumsangabe "DTM", beinhalten die eigentliche Information, in einem für jeden Nachrichtentyp spezifischen Format.

## **2.1.2 Struktur einer Nachricht**

Jedes Segment hat seinen speziellen Platz in einer Sequenz von Segmenten innerhalb der Nachricht. Sie können in einem der drei folgenden Teile einer Nachricht vorkommen:

- **a. Kopf-Teil** Ein Segment in diesem Abschnitt bezieht sich auf die *ganze Nachricht***.**
- **b.** Positions-Teil Ein Segment in diesem Teil bezieht sich nur auf die *Positionsinformationen*. Hier wird beispielsweise ein Produkt / Artikel mit seinen spezifischen Ausprägungen mit Hilfe von Nutzdatensegmenten beschreiben. Beispiel: Im LIN-Segment wird die EAN-Nummer des Artikels übermittelt. Die folgenden Nutzdatensegmente wie beispielsweise "QTY" beschreibt die Menge des Artikels. **c. Summen-Teil** In diesem Teil gibt es nur Segmente, die *Summen- oder Kontroll-*
- *werte* enthalten, z. B. Rechnungsgesamtbetrag, Anzahl der Bestellpositionen, usw.

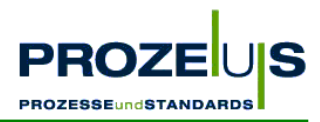

Die Folge der drei Nachrichtenteile kann mit diesem Beispiel verdeutlicht werden:

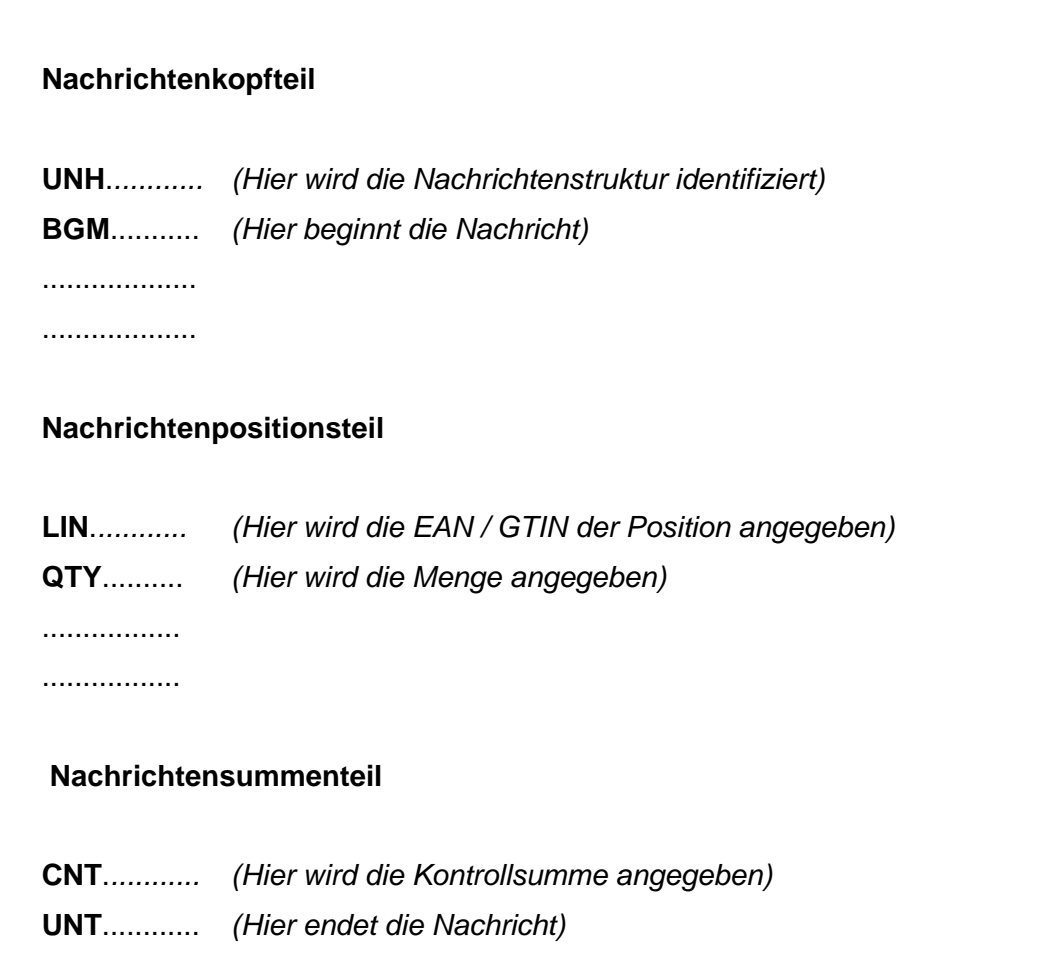

Abbildung 6 Struktur einer Nachricht

Der gleiche Segmenttyp (z. B. DTM) kann in mehreren Teilen der Nachricht vorkommen, z. B. im Kopf- und Positionsteil und / oder auch mehrfach im selben Nachrichtenteil. Beispielsweise kann eine Datumsangabe (DTM-Segment) sowohl in Kopf- als auch im Positionsteil vorkommen.

Einige Segmente können sich an ihrem bestimmten Platz in der Nachricht wiederholen. Beispielsweise kann ein DTM-Segment an der selben Stelle innerhalb der Nachrichtenstruktur (z. B. im Positionsteil) mehrmals wiederholt werden. Die maximale Wiederholhäufigkeit und der Status - Kann oder Muss - wird in der Nachrichtenstruktur vorgegeben.

Innerhalb einer Nachricht können sich Gruppen funktionell zusammenhängender Segmente wiederholen; diese Gruppen nennt man "Segmentgruppen". Die maximale Anzahl der Wiederholungen von Segmentgruppen an ihrem Platz innerhalb der Nachricht wird in der Nachrichtendefinition vorgegeben.

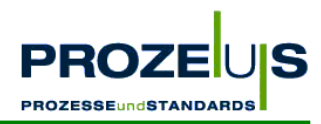

## **2.1.3 Segmentstruktur & Trennzeichen**

Ein Segment besteht aus:

- einem Segment-Bezeichner zur Identifikation des Segmenttyps,
- Datenelement-Trennzeichen,
- einfachen Datenelementen oder -gruppen,
- einem Segment-Endezeichen.

Datenelemente können mit fester oder variabler Länge definiert sein.

Den Datenelementen kann mit Hilfe von vorangestellten Codes eine bestimmte Bedeutung zugewiesen werden. Beispiel: Der Codewert "MHD" steht für das Mindesthaltbarkeitsdatum. Diese Codewerte werden auch als "Qualifier" bezeichnet. Sie können aus den Codeverzeichnissen der CCG-Anwendungsempfehlung für EANCOM® entnommen werden.

In EANCOM® haben vier Sonderzeichen eine besondere Bedeutung und dienen somit als Standard-Trennzeichen:

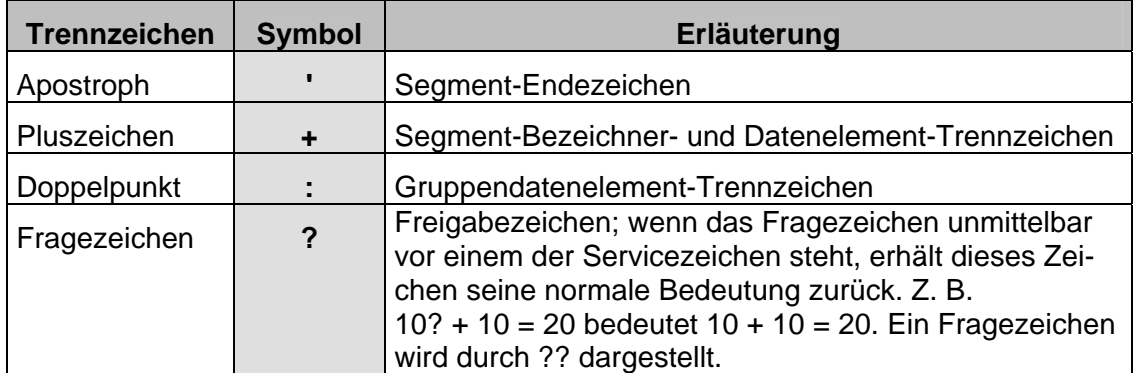

Abbildung 7 Überblick über die Standard-Trennzeichen

#### **Beispiel eines EANCOM® -Segments:**

#### DTM+137:20041101:102'

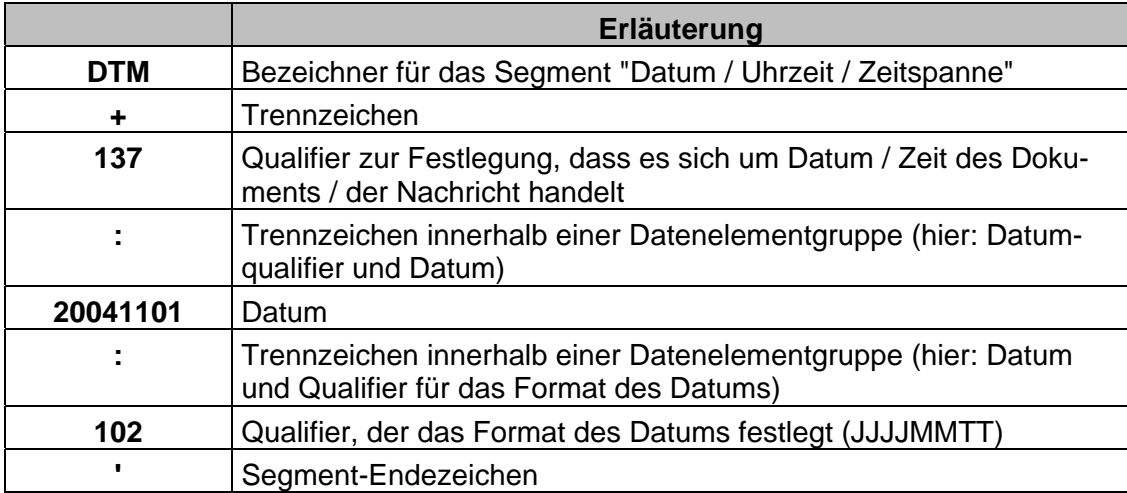

Abbildung 8 Erläuterung eines DTM-Segments

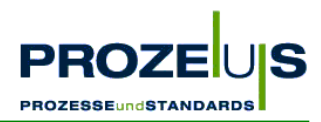

## **2.1.4 Komprimierung von Daten**

Um das Datenvolumen von EANCOM® -Nachrichten zu minimieren, werden bestimmte Datenelemente, die nicht-signifikante Zeichen oder Inhalte enthalten, unterdrückt. Vorangestellte Nullen und nachfolgende Leerzeichen werden weggelassen.

Dies geschieht u. a. durch das Auslassen bestimmter Kann-Segmente oder Datenelemente, die keine Daten enthalten, oder durch das Abschneiden von Datenelementen- oder Datenelementgruppen, die am Ende des Segmentes nicht benötigt werden.

Eine detaillierte Beschreibung dieser Komprimierungstechniken in EANCOM® ist bei der CCG erhältlich.

## **2.1.5 Zeichensatz**

In EANCOM® werden die Nachrichteninhalte nach fest definierten Zeichensätzen übermittelt.

Folgender Zeichensatz (Level A) wird den Anwendern für den internationalen Datenaustausch empfohlen:

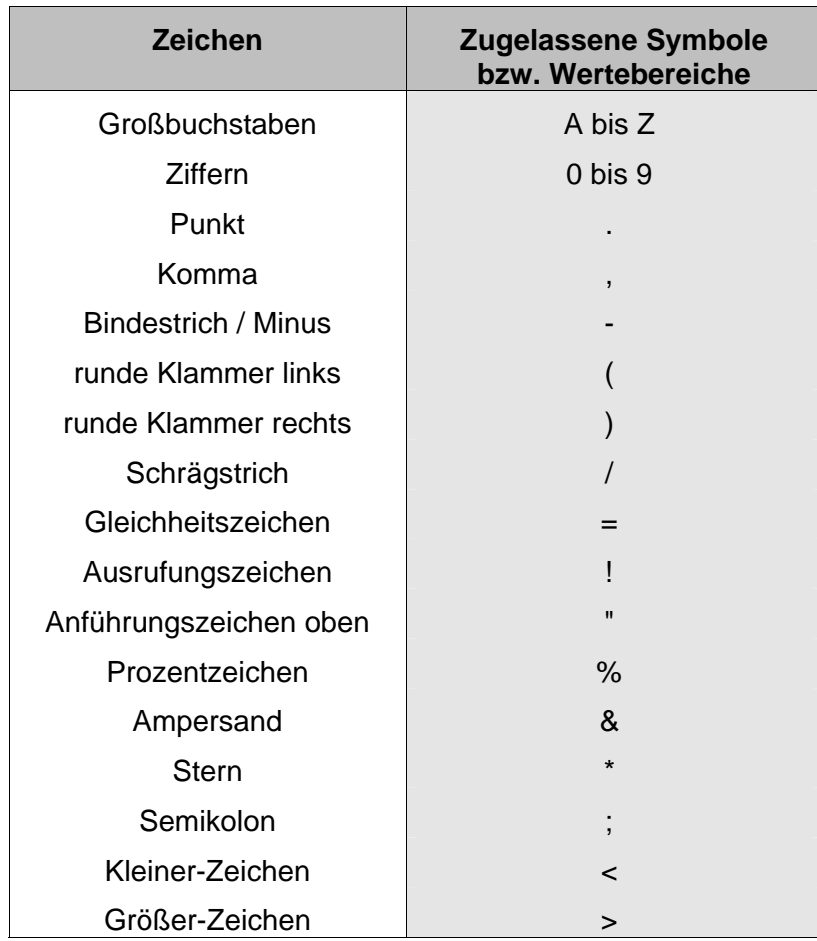

Abbildung 9 Empfohlener Zeichensatz (Level A)

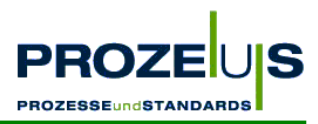

Zusätzlich zum Vorrat des Zeichensatzes A könnten Anwender Bedarf nach weiteren Zeichen haben. Diese sind in der International Reference Version (IRV)<sup>3</sup> enthalten.

Allen Anwendern, die diese zusätzlichen Zeichen nutzen wollen, wird empfohlen, zuerst das Einverständnis ihrer Austauschpartner einzuholen, um eine fehlerfreie Verarbeitung im Anwendungsprogramm des Empfängers sicherzustellen.

Folgende Zeichen sind in der IRV enthalten:

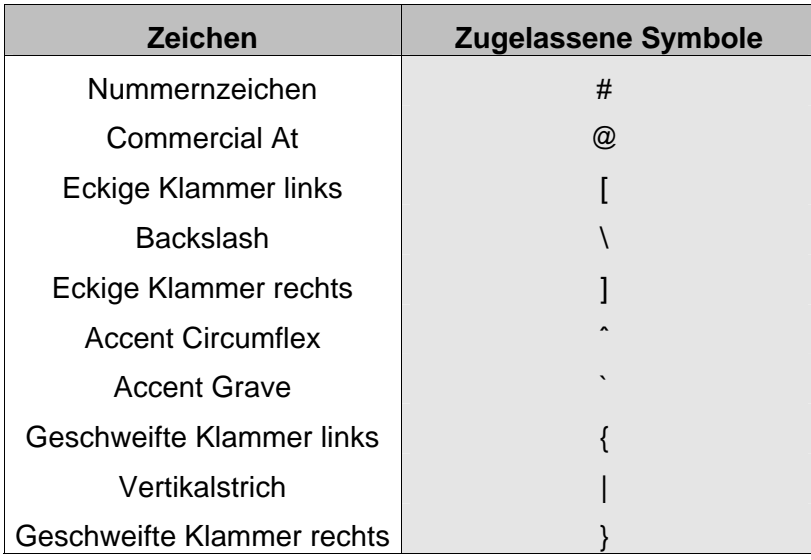

Abbildung 10 Übersicht des IRV-Zeichensatzes

Die Identifikation des verwendeten Zeichensatzes erfolgt im Datenelement 0001 des UNB-Segments.

## **2.2 Anwendungsbeispiele**

Zur Implementierung der EANCOM®-Nachrichten ORDERS, DESADV und INVOIC ist die aktuelle detaillierte Nachrichtenbeschreibung von EANCOM®als CD-ROM zu empfehlen.

*An dieser Stelle werden lediglich Auszüge aus den Nachrichtentypen in EANCOM® '97 vorgestellt, die in dem Pilotprojekt ORDERS, DESADV und INVOIC umgesetzt wurden.*

<sup>3</sup> nach ISO 646 festgelegt

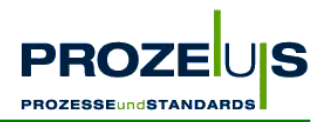

## **2.2.1 Die Bestellung (ORDERS)**

#### **Status**

NACHRICHTENTYP : ORDERS EDIFACT-DIRECTORY : D.96A EANCOM SUBSET-VERSION : 008

#### **Beschreibung**

Die Bestellung (ORDERS) wird von einem Kunden zu seinem Lieferanten übertragen, um Waren oder Dienstleistungen zu bestellen und die entsprechenden Mengen, Daten und Lokationen der Lieferung anzugeben. Die Nachricht kann sich auf ein zuvor erhaltenes Angebot des Lieferanten über die bestellten Waren oder Dienstleistungen beziehen. Die Nachricht verwendet Partner- und Produktcodes, die vorangehend in den Partnerstammdaten- und Preisliste / Katalog-Nachrichten ausgetauscht wurden.

#### **Grundsätze**

Der EANCOM®-Nachrichtentyp Bestellung ist für die Durchführung der täglichen Bestellvorgänge vorgesehen.

Die empfohlene Geschäftspraxis sieht vor, dass eine Bestellung für eine Lieferung an einen Ort zu einem Termin erstellt wird. Es ist jedoch auch möglich, Lieferungen an verschiedene Orte zu bestellen, indem die Segmentgruppe 33 (LOC-QTY-DTM) auf Positionsebene benutzt wird. Lieferungen dieser Art werden als "Dezentrale Belieferung" bezeichnet. Es ist auch möglich, in ein und derselben Bestellung Lieferungen zu unterschiedlichen Terminen anzufordern. Dazu wird auf Ebene der einzelnen Bestellposition das Segment DTM (Datum / Uhrzeit / Zeitspanne) verwendet.

Teillieferungen können auch an denselben Standort zu unterschiedlichen Terminen innerhalb eines Zeitraums erfolgen.

Die Bestellung kann ebenso als Rahmenauftrag erfolgen, dem zu späteren Terminen Abrufe folgen. (Beide Vorgänge können im BGM-Segment exakt qualifiziert werden.) Der Rahmenauftrag enthält eine globale Artikelmenge je Position für einen gewissen Zeitraum. Die folgenden Abrufe beziehen sich auf einen Teil der Rahmenbestellung und legen Lieferort und zeit fest.

Die Bestellnachricht kann auch Eilaufträge, d. h. Bestellungen, die die sofortige Verfügbarkeit der Güter fordern, übertragen. Dabei sind die entsprechenden Schlüsselinhalte im Segment BGM zu verwenden.

#### **Beispiel für die Struktur in einer ORDERS:**

#### **Kopf-Teil**

Angabe von Bestelldatensender und -empfänger, Belegdatum und -nummer.

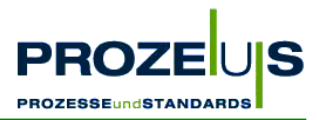

#### **Positions-Teil**

Angabe von EAN zur Identifikation von Waren und Dienstleistungen und deren Bestellmenge.

#### **Summen-Teil**

Der Summenteil hat nur syntaktische Funktion.

## **2.2.2 Die Liefermeldung (DESADV)**

#### **Status**

NACHRICHTENTYP : DESADV EDIFACT-DIRECTORY : D.96A EANCOM SUBSET-VERSION : 005

#### **Beschreibung**

Die Liefermeldung (DESADV) enthält Einzelheiten zu Gütern, die aufgrund von vereinbarten Bedingungen versandt wurden. Sie soll dem Warenempfänger den detaillierten Inhalt einer Sendung ankündigen. Die Nachricht bezieht sich auf einen Versandort und einen oder mehrere Empfangsorte und kann mehrere unterschiedliche Einzelpositionen, Packstücke oder Bestellungen umfassen. Mit Hilfe dieser Nachricht weiß der Empfänger, wann welche Güter versandt wurden, er kann den Wareneingang vorbereiten und die Daten der Lieferung mit denen der Bestellung vergleichen.

#### **Grundsätze**

Die Liefermeldung

- kann genutzt werden, um den Versand von auszuliefernden Gütern oder eine Rücksendung anzuzeigen,
- dient dazu, den detaillierten Inhalt einer Sendung anzukündigen,
- bezieht sich auf einen Verkäufer und einen Käufer oder ihre jeweiligen Agenten,
- bezieht sich auf einen Versandort und einen oder mehrere Empfangsorte,
- kann mehrere unterschiedliche Einzelpositionen und Packstücke enthalten.

Der Empfänger wird in die Lage versetzt

- zu erfahren, wann das Material versandt wurde oder für den Versand bereitsteht,
- den exakten Inhalt der Sendung zu erfahren,
- vorbereitende Schritte für die Zollerklärung einzuleiten, sofern es sich um internationale Sendungen handelt,
- einen Abgleich zwischen versandten Gütern mit der nachfolgenden Rechnung zu ermöglichen.

Die Liefermeldung sollte immer gesendet werden bevor die Waren physisch angeliefert oder retourniert werden. Dadurch kann der Partner die Daten zur effizienten Vorbereitung der Warenannahme nutzen.

ORDERS • DESADV • INVOIC 18

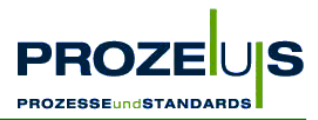

Jede gelieferte Einheit (Palette, Karton, …) sollte eindeutig identifiziert werden. In der Liefermeldung werden die in jeder eindeutig identifizierten Einheit enthaltenen Produkte beschrieben. Nach Erhalt der Ware kann ein Vergleich zwischen der elektronischen Nachricht und der physischen Lieferung erfolgen; Abweichungen werden sofort festgestellt. Beispielsweise im Rahmen der Rückverfolgbarkeit von Lebensmitteln wird empfohlen, die Nummer der Versandeinheit (NVE)<sup>4</sup> zur Identifikation der Einheiten zu verwenden.

#### **Beispiel für die Struktur in einer DESADV:**

#### *Kopf-Teil*

Angabe von Käufer und Lieferant, Belegdatum und -nummer.

#### *Positions-Teil*

Angabe von EAN zur Identifikation von Waren und Dienstleistungen und deren Menge sowie die Möglichkeit eine Sendungshierarchie abzubilden.

#### *Summen-Teil*

Der Summenteil hat nur syntaktische Funktion

## **2.2.3 Die Rechnung (INVOIC)**

#### **Status**

NACHRICHTENTYP : INVOIC EDIFACT-DIRECTORY : D.96A EANCOM SUBSET-VERSION : 008

### **Beschreibung**

Die Rechnung (INVOIC) übermittelt Zahlungsforderungen für Güter und Dienstleistungen, die entsprechend den Vereinbarungen zwischen Verkäufer und Käufer geliefert wurden. Dieser Nachrichtentyp dient bei entsprechender Kennzeichnung auch zur Übermittlung von Proforma-Rechnungen, Gutschriften und Belastungsanzeigen. Der Verkäufer kann einen oder mehrere Geschäftsvorfälle gleichzeitig berechnen. Eine Rechnung kann Güter oder Dienstleistungen einer oder mehrerer Bestellungen, Lieferanweisungen, Abrufe, etc. umfassen. Die Nachricht kann Referenzangaben zu Zahlungsbedingungen, Transportdetails und zusätzliche Informationen für Zoll- und Statistikzwecke bei grenzüberschreitenden Transaktionen beinhalten.

#### **Grundsätze**

 $\overline{a}$ 

- Der Verkäufer kann einen oder mehrere Geschäftsvorfälle gleichzeitig fakturieren
- Eine Rechnung kann Güter oder Dienstleistungen einer oder mehrerer Bestellungen, Lieferanweisungen, Abrufe, usw. umfassen
- Eine Rechnung kann Zahlungskonditionen enthalten

<sup>4</sup> Weiterführende Informationen zum Thema Rückverfolgbarkeit und NVE erhalten Sie über die CCG unter 0221-9 47 14 0 oder unter www.ccg.de.

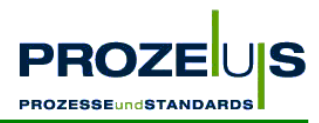

- Eine Exportrechnung enthält zusätzliche Zollinformationen und / oder Statistikdaten
- Eine Rechnung kann Transportangaben enthalten

#### **Beispiel für die Struktur in einer INVOIC:**

#### *Kopf-Teil*

Angabe von Rechnungssteller und -empfänger, Rechnungsdatum und -nummer.

#### *Positions-Teil*

Angabe von EAN zur Identifikation von Waren und Dienstleistungen, deren Menge, Preis und Wert.

#### *Summen-Teil*

Der Summenteil enthält die Gesamtsummen des Beleges, inkl. Steuerangaben.

## **2.3 Voraussetzung für die Anwendung von EANCOM®**

## **2.3.1 Die internationale Lokationsnummer (ILN / GLN)**

Um eine Übertragungsdatei im EANCOM®-Format versenden bzw. empfangen zu können, muss jeder Partner über eine Internationale Lokationsnummer (ILN / GLN) verfügen. Es handelt sich dabei um eine eindeutige Nummer zur Unternehmensidentifikation. Sie wird in Deutschland von der Centrale für Coorganisation GmbH (CCG) vergeben.

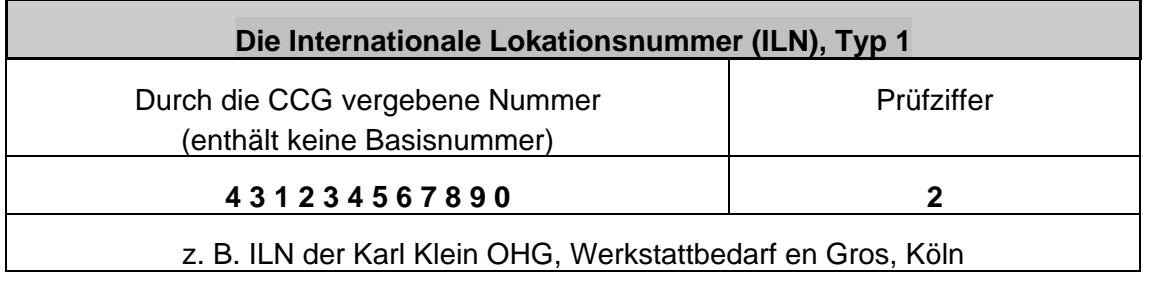

Abbildung 11 Internationale Lokationsnummer (ILN/GLN)

Es gibt zwei Arten der ILN. Einmal der Typ 1, mit dem ausschließlich Lokationen identifiziert werden können und zum anderen der Typ 2, mit dem sowohl ILN's als auch internationale Artikelnummern (EAN) oder Nummer der Versandeinheiten (NVE) gebildet werden können.

Die Angabe der ILN erfolgt in EANCOM® im UNB Segment. Es dient dazu, eine Übertragungsdatei zu eröffnen, zu identifizieren und zu beschreiben. Grundsätzlich wird in EAN-COM® die Verwendung von internationalen Lokationsnummern (ILN) zur Identifikation des Senders und Empfängers der Übertragungsdatei empfohlen.

## **2.3.2 Die internationale Artikelnummer (EAN / GTIN)**

In EANCOM®-Nachrichten wird jedes Produkt durch eine eindeutige EAN-Artikelnummer (EAN / GTIN) identifiziert. Die Angabe erfolgt im LIN-Segment in der Datenelementgruppe C<sub>212</sub>

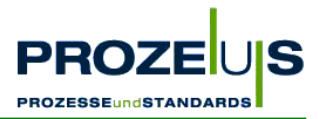

Die EAN wird, wie schon erwähnt, auf Basis der ILN generiert. Sie wird als eindeutige Kennzeichnung für jede Artikelvariante und Gebindeform vergeben. Die EAN muss zum Zwecke der Artikelidentifikation eindeutig sein, d. h. es darf keine Mehrfachvergabe erfolgen. Die EAN ist rein identifizierend. Sie darf nur verändert werden, wenn tatsächlich eine Artikeländerung stattgefunden hat.

Nach Auslaufen des Produktes bzw. einer Produktänderung darf die vergebene EAN im Regelfall erst nach einer Übergangsfrist von 48 Monaten wieder verwendet werden, um Überschneidungen mit EAN-Nummern von Artikeln zu vermeiden, die sich noch im Umlauf befinden.

Artikel werden durch eine 13-stellige EAN-Artikelnummer identifiziert. Die EAN besteht aus der Basisnummer der ILN, der individuellen Artikelnummer und einer Prüfziffer.

| Internationale Artikelnummer (EAN) |                            |            |  |  |  |  |  |  |  |  |
|------------------------------------|----------------------------|------------|--|--|--|--|--|--|--|--|
| <b>Basisnummer</b>                 | Individuelle Artikelnummer | Prüfziffer |  |  |  |  |  |  |  |  |
| 40 12345                           | 00025                      |            |  |  |  |  |  |  |  |  |
| 42 123456                          | 0025                       |            |  |  |  |  |  |  |  |  |
| 43 1234567                         | 0025                       |            |  |  |  |  |  |  |  |  |

Abbildung 12 Internationale Artikelnummer (EAN/GTIN)

Der Einsatz der EAN-Standards in EDI hat folgende Vorteile:

- Weltweite Eindeutigkeit des EAN-Systems,
- Vereinfachung der EDI-Nachrichten,
- Reduzierung des Datenvolumens und damit der Übertragungskosten,
- Verringerung der Anzahl möglicher EDIFACT-Nachrichteninterpretationen und -versionen durch EANCOM®.

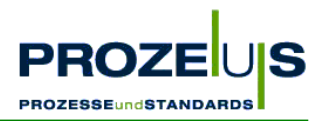

## **3. Projektmanagement**

Im vorausgehenden Kapitel wurden Grundlagen und Standardregeln von EANCOM® beschrieben. In den weiteren Abschnitten folgen die für eine erfolgreiche Einführung der EANCOM®-Nachrichten ORDERS, DESADV und INVOIC wichtigen Schritte im Projektmanagement.

Die Projektarbeit umfasst sechs Schritte. Jedem Projektschritt wurde in diesem Dokument ein eigenes Unterkapitel gewidmet:

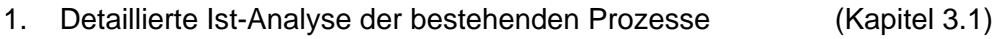

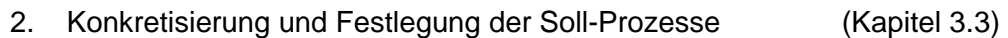

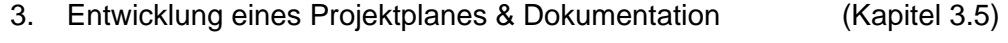

- 4. Auswahl des IT-Dienstleisters (Kapitel 3.7)
- 5. Mitarbeiterschulung (Kapitel 3.9)
- 6. Umsetzung der Arbeitsplaninhalte (Kapitel 3.11)

Diese sechs Arbeitsschritte gliedern sich jeweils in die folgenden Punkte:

- Ziel des Arbeitsschrittes
- Begründung für den Arbeitsschritt
- Output des Arbeitsschrittes
- Grundvoraussetzungen / Input für den Arbeitsschritt
- Detaillierte Vorgehensweise im Arbeitsschritt
- Ressourcen / Organisation / Zeitplan des Arbeitsschrittes

Mit Ausnahme des Ziels und der Begründung, welche die Notwendigkeit des Arbeitsschrittes erläutert, wurden die Punkte

- Output (Welche Ergebnisse müssen erarbeitet werden?),
- Grundvoraussetzungen / Input (Welche Informationen müssen vorhanden, welche Aktivitäten abgeschlossen sein?),
- Detaillierte Vorgehensweise (Welche Aufgaben sollten in welcher Reihenfolge im Arbeitsschritt ausgeführt werden?) und
- Ressourcen / Organisation / Zeitplan (Wie wird der Personaleinsatz koordiniert?)

in Listen- / Tabellenform konzipiert. Diese Checklisten können im Projekt eingesetzt werden und unterstützen den Projektleiter aktiv bei der Umsetzung.

Darüber hinaus soll die Benennung möglicher Hemmnisse und die Beantwortung von häufig gestellten Fragen einen reibungslosen Projektverlauf ermöglichen.

Jedes Kapitel wird durch einen Bericht aus dem zugrunde liegenden Pilotprojekt abgerundet.

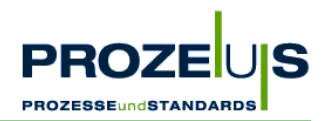

#### **Projektbeginn - die Investitionsentscheidung**

Zur Einführung der EANCOM®-Nachrichten ORDERS, DESADV und INVOIC in einem Unternehmen sollte aus Effizienzgründen eine Projektgruppe für dieses Vorhaben gebildet werden. Neben dem Projektleiter und den internen Mitarbeitern können möglicherweise zur Projektplanung und Projektdurchführung auch externe Personen wie Mitarbeiter des Geschäftspartners oder des ausgewählten IT-Dienstleisters einbezogen werden.

Die Geschäftsleitung trifft die grundsätzliche Entscheidung, dass der elektronische Datenaustausch eingeführt werden soll und benennt einen Projektleiter, der u. a.

- vertraut ist mit unternehmenseigenen und -übergreifenden Abläufen und
- Vorkenntnisse in den Bereichen Logistik, Rechnungswesen und IT besitzt.

Der Projektleiter analysiert und plant anschließend mit Hilfe unternehmensinterner Experten, z. B. des IT-Verantwortlichen, die ersten Aktivitäten. Folgende Arbeitsschritte werden in der frühen Projektphase durchgeführt:

- Analyse der betroffenen Geschäftsabläufe (Ist-Prozesse),
- Auflistung der Auswirkung auf die geplanten Abläufe (Soll-Prozesse),
- Projektplanung, die Zeit und Ressourcen skizziert, die zum Erreichen des Soll-Zustandes notwendig sind.

Die Freistellung des Personals für die Projektgruppe - insbesondere deren Leitung - muss sichergestellt werden. Um einen geordneten Projektverlauf zu erreichen, bei dem Ziele und Zeitplan eingehalten werden, sollte eine Person für das Projekt verantwortlich sein, die den Hauptanteil an den zu planenden Tagewerken tragen wird.

## **3.1 Arbeitsschritt 1: Detaillierte Ist-Analyse der bestehenden Prozesse**

#### **Ziele der Ist-Analyse**

Ziel ist die Ermittlung einer Ist-Basis auf deren Grundlage die Projektinhalte festgelegt und konkretisiert werden können, um dadurch zu jedem späteren Zeitpunkt einen Soll- / Ist-Abgleich zu ermöglichen.

Im Rahmen der "detaillierten Ist-Analyse der Unternehmensstruktur" ist zu ermitteln, wie die aktuelle Rechnungs-, Lieferavis- und Bestelldatenabwicklung erfolgt, wie diese Prozesse ablaufen, wer die prozessbeteiligten Mitarbeiter sind, wer welche Zuständigkeiten aufweist, welche Technik eingesetzt wird, welche Schnittstellen bestehen und wie das Datenmanagement abgewickelt wird.

#### **Begründung**

- Die Ist-Analyse ermöglicht eine Eingrenzung der von der EANCOM®-Einführung betroffenen Bereiche und Prozesse.
- Sie unterstützt die zu treffenden Entscheidungen über das Ausmaß von Prozessveränderungen und den erforderlichen Ressourceneinsatz.

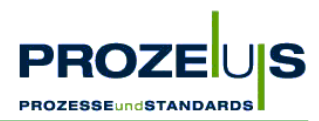

- Im Bereich IT unterstützt eine Auflistung die Entscheidung bezüglich weiterzuverwendender Hard- und Softwarekomponenten, zusätzlich zu beschaffender Komponenten und möglicherweise zukünftig überflüssiger Komponenten.
- Weiterhin erleichtert eine Ist-Analyse die Planung anstehender Schulungsmaßnahmen.

*Achten Sie bei der Ist-Analyse darauf, dass Sie die Abläufe möglichst vollständig abbilden, um sie später für alle Mitarbeiter verständlich zu machen.* 

#### **Output der Ist-Analyse**

- Aufstellung des Projektteams
- Grafische Übersicht über die Organisationsstrukturen
- Liste der betroffenen Mitarbeiter
- Dokumentation aller relevanten Prozesse
- Grafische Übersicht über die Prozesse
- Übersicht über die Anzahl der Bestellungen aller Geschäftspartner
- Auflistung relevanter Artikelstammdaten
- Liste der aktuell verwendeten Hard- und Softwarekomponenten und der IT-Schnittstellen
- Auflistung der relevanten Ist-Prozesskosten

#### **Grundvoraussetzung / Input**

- Positive Entscheidung der Geschäftsführung über die Einführung der EANCOM®-Nachrichten ORDERS, DESADV und INVOIC
- Bereitstellung benötigter Ressourcen durch die Geschäftsleitung
- Informationsmaterial und Fachliteratur über EANCOM® und angrenzender Themen
- Zugang zu den vorhandenen IT-Systemen und den Unternehmensdaten ermöglichen
- Voraussetzung schaffen für eine Mitarbeiterbefragung
- Kontakt zum Geschäftspartner herstellen, um unternehmensübergreifende Abläufe abstimmen zu können

#### **Detaillierte Vorgehensweise**

- Auswahl der Projektteammitglieder treffen
- Aufzeichnen der Organisationsstruktur (Organigramm) des Unternehmens und Markieren der zu betrachtenden Bereiche
- Auflisten der an den internen Prozessen beteiligten Personen, Abteilungen und der jeweiligen Aufgabenstellung
- Analysieren der bestehenden Prozessabläufe zur Bestell- und Rechnungsabwicklung sowie die Lieferavisierung der Waren
- Genaue Dokumentation und grafische Darstellung aller betroffenen unternehmensinternen und der zwischenbetrieblichen Prozesse ist ein bewährtes Verfahren

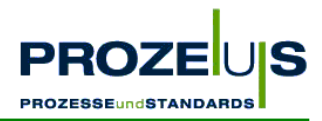

- Ermitteln der Anzahl der Bestellungen aller Geschäftspartner sowie die Identifizierung der A-Kunden, die für den elektronischen Geschäftsdatenaustausch in Frage kommen
- Auflisten der verwendeten Artikelstammdaten. Dabei ist vor allen Dingen zu klären, welche Angaben vorhanden und aktuell sind und tatsächlich Verwendung finden
- In Bezug auf den elektronischen Informationsfluss werden die in den relevanten Bereichen verwendeten Hard- und Software-Komponenten beschrieben und die verschiedenen IT-Kommunikationsschnittstellen aufgelistet
- Ermitteln der relevanten Ist-Prozesskosten für die Wirtschaftlichkeitsanalyse

#### **Ressourcen / Organisation / Zeitplan**

- Projektleiter: Er ist verantwortlich für die Zielerreichung der einzelnen Arbeitspakete und ist Ansprechpartner für die Geschäftsführung; daraus leitet sich eine fachliche Weisungsbefugnis gegenüber den anderen Projektteammitgliedern ab
- Mitglieder des Projektteams: Diese stammen aus den von der Umstellung auf EAN-COM® betroffenen Bereichen Logistik, Rechnungswesen und IT und bringen ihr jeweiliges Fachwissen in die Projektarbeit ein
- Mitarbeiter aus den Bereichen, die für Befragungen zur Verfügung stehen

Die Ist-Analyse stellt die Grundlage der weiteren Projektarbeit dar. Von ihrer Qualität und ihrem Detaillierungsgrad hängt der reibungslose Projektverlauf und der Erfolg des Projektes ab. Daher sollte für die Ist-Analyse ausreichend Zeit eingeplant werden.

Die Erfahrung hat gezeigt, dass für die Ist-Analyse bis zu 1/3 der Projektlaufzeit eingeplant werden sollte. Im betrachteten Pilotprojekt wurde für Ist-Analyse jedoch weniger Zeit benötigt.

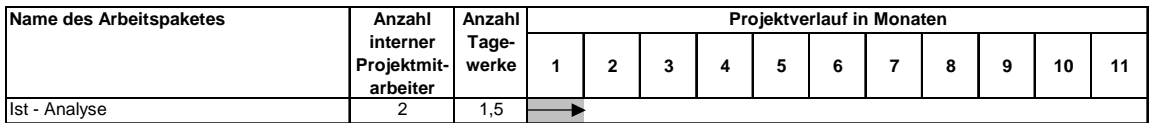

Abbildung 13 Beispiel für einen Ressourcen- und Zeitplan eines PROZEUS Pilotprojekts

#### **Mögliche Hemmnisse**

Es ist möglich, dass die für die Ist-Analyse erforderlichen Zahlen erstmalig erfasst und/oder berechnet werden müssen. Dies kann zum einen sehr aufwendig sein, zum anderen werden sensible Daten erhoben wie z. B. Personalkosten oder Zeitaufwand, den ein Mitarbeiter für einen definierten Vorgang benötigt.

## **3.2 Dokumentation der Pilotprojektergebnisse (1. Arbeitsschritt)**

Zur Unterstützung bei der Umsetzung des 1. Arbeitspaketes werden im Folgenden Beispiele für einzelne Arbeitsschritte aufgeführt. Diese orientieren sich an den Ergebnissen und Erfahrungen eines Pilotprojekts.

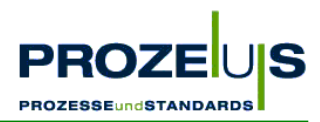

#### **Aufstellung des Projektteams**

Der Projektleiter (Kaufmännischer Leiter) und der EDV-Leiter des KMU bilden zusammen das engere Projektteam. Im erweiterten Kreis sind Mitarbeiter des Rechnungswesens und der Logistikabteilung, die später täglich mit den neuen Abläufen in Berührung kommen werden.

#### **Grafische Übersicht über die Organisationsstrukturen**

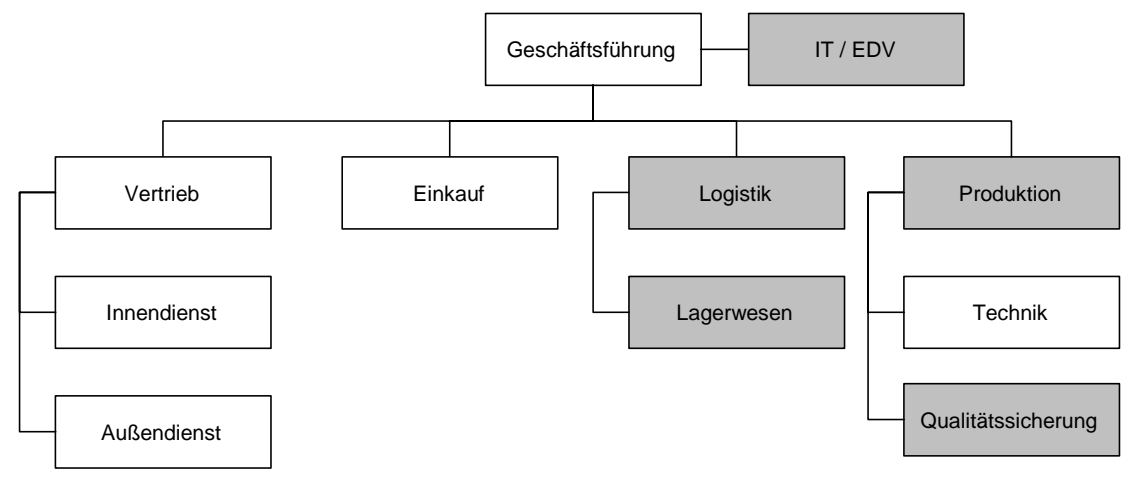

Abbildung 14 Beispielorganigramm

#### **Liste der betroffenen Mitarbeiter**

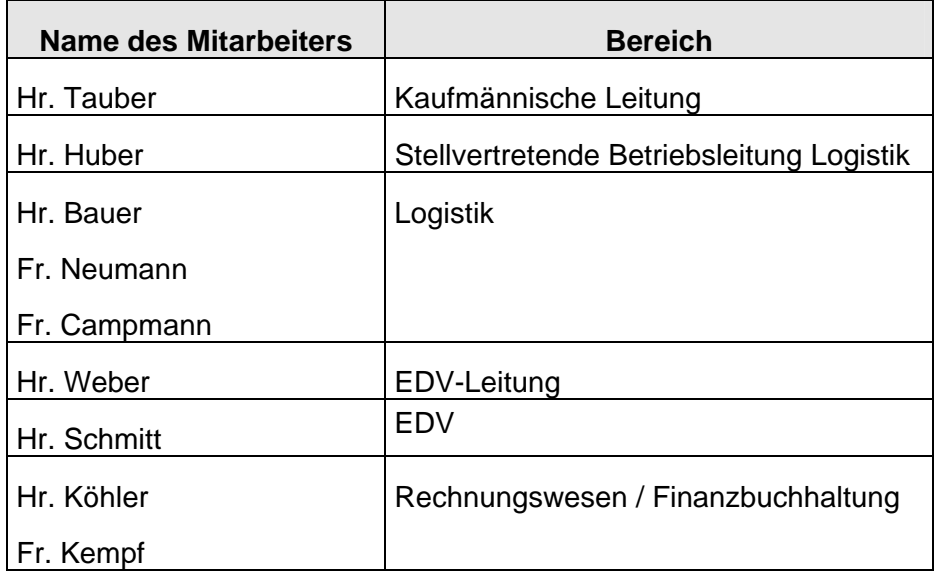

#### **Dokumentation aller Prozesse und aktuellen Prozessabläufe**

Im Rahmen der "detaillierten Ist-Analyse der Unternehmensstruktur" ist zu ermitteln und zu dokumentieren,

- wie die aktuelle Bestell- und Rechnungsdatenabwicklung erfolgt (Lieferavis wurde bis dato nicht eingesetzt),
- wie die Prozesse insgesamt ablaufen,

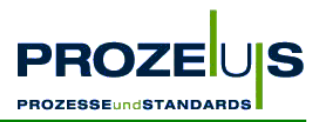

- wer die prozessbeteiligten Mitarbeiter sind,
- wer welche Zuständigkeiten aufweist,
- welche Technik eingesetzt wird.
- welche Schnittstellen bestehen und
- wie das Datenmanagement abgewickelt wird.

*Beispiel aus dem Pilotprojekt: (siehe auch Abbildung 15 "Organisationsstruktur und Prozessbeschreibung" auf Seite 25)* 

Die Disponenten der jeweiligen REWE Niederlassungen senden ihre Bestellungen per Fax an das Pilotunternehmen, die Franz Tress GmbH & Co. KG. Das Bestell-Fax wird von einem Mitarbeiter der Logistik entgegengenommen und in das Warenwirtschaftssystem als Bestellung manuell eingepflegt und einer Liefertour zugeordnet.

Für die interne Kommissionierung werden manuell Kommissionierbelege ausgedruckt und dem Lager übergeben. Der Lagermitarbeiter nimmt die Belege und kommissioniert die Ware. Eventuelle Rückstände oder nicht lieferbare Positionen werden auf diesem Beleg per Hand vermerkt.

Der fertige Kommissionierbeleg kommt in die Logistikabteilung zurück und wird dort von einem Mitarbeiter manuell als fertiger Kommissionierauftrag bestätigt. Eventuelle Änderungen werden manuell erfasst.

Wenn die interne Kommissionierung durchlaufen wurde, werden die Lieferbelege ausgedruckt und an die Spedition als Papierbeleg weitergegeben. Momentan wird noch kein Lieferavis eingesetzt. Die Disponenten der jeweiligen REWE Niederlassungen geben einen festen Termin für die Auslieferungen vor.

Der Mitarbeiter des Rechnungswesens von Tress fakturiert die Rechnungsdaten im Warenwirtschaftssystem am Liefertag. Durch die manuelle Anwahl des EDV-Fakturierungs-Programms werden die Papierbelege ausgedruckt, die Versendung der Originalrechnungen als Papierbeleg erfolgt über den Postweg an die REWE Zentralfinanz eG in Köln.

Bewertung des Arbeitspaketes aus Sicht des Pilotunternehmen (KMU):

*"Die Analyse der Organisationsstruktur und der bestehenden Prozesse zeigte, dass die Schnittstellen (z. B. zwischen den Logistik-Mitarbeitern und den Mitarbeitern des Lagers bzw. Rechnungswesens) reibungslos ablaufen und die prozessbeteiligten Personen Ihre Prozessabläufe ohne Probleme beherrschen. Relativ zeitaufwendig gestaltete sich die Erstellung der Abbildung 15 "Organisationsstruktur und Prozessbeschreibung". Hier wird auf einen Blick der aktuelle Stand der Rechnungs- und Bestelldatenabwicklung zwischen der Firma Tress und der REWE aufgezeigt. Aufgrund der fehlenden Schnittstellen zwischen den EDV-Systemen der beiden Firmen standen die aktuellen Benutzerschnittstellen (Mensch-Maschine) im Vordergrund."* 

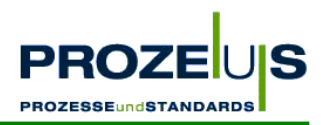

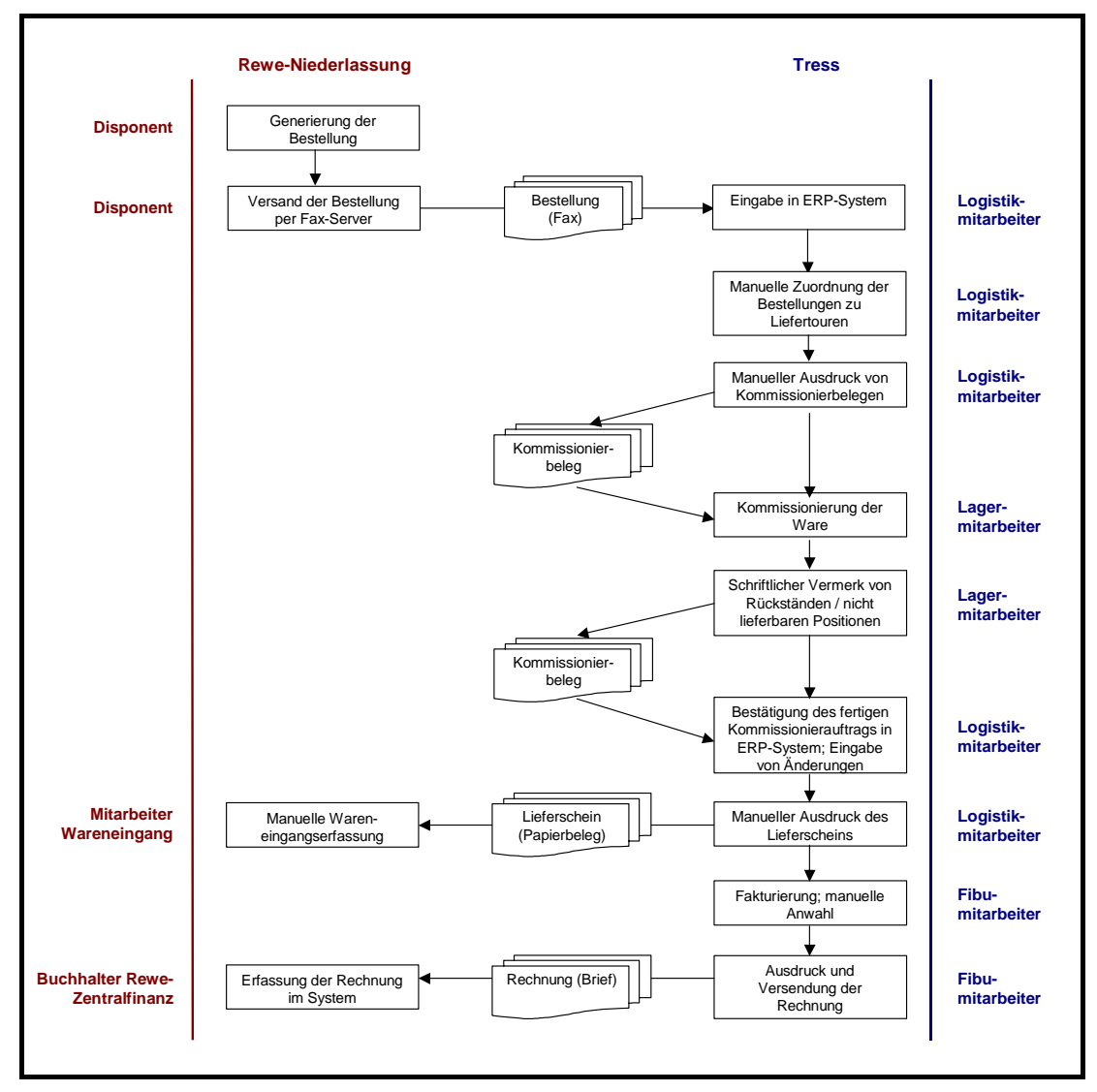

**Grafische Übersicht über die Abläufe** 

Abbildung 15 Organisationsstruktur und Prozessbeschreibung

#### **Übersicht über die Anzahl der Bestellungen aller Geschäftspartner**

Anhand einer ABC-Analyse werden z. B. die fünf Geschäftspartner mit dem größten Belegvolumen ermittelt. Je größer das Belegvolumen ist, desto schneller amortisiert sich eine EDI-Implementierung.

Folgendes Bestell-Belegvolumen wurde während des Pilotprojektes ermittelt:

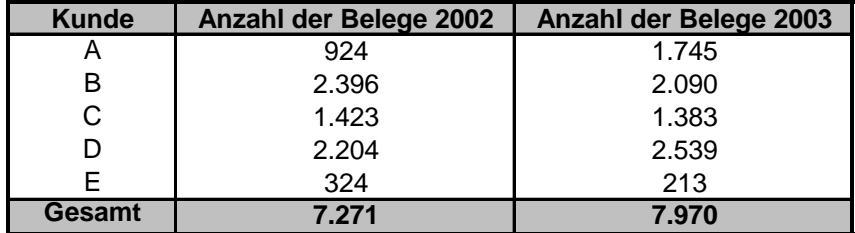

Tabelle 1 Beispiel Bestell-Belegvolumenübersicht während des Projektes

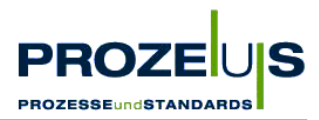

#### **Auflistung relevanter Artikelstammdaten**

Ein korrektes Stammdatenmanagement ist die Grundvoraussetzung für den Austausch von Bewegungsdaten, z. B. in Form von Bestellungen, Lieferavisen und Rechnungen. Ein Abgleich aller aktuellen Stammdaten zwischen beiden Unternehmen ist vor Implementierung der EANCOM®-Nachrichten ORDERS, DESADV und INVOIC für eine fehlerfreie Abwicklung der Transaktionen zwingend notwendig.

#### **Liste der aktuell verwendeten Hard- und Softwarekomponenten und der IT-Schnittstellen**

#### **Hardware**

Folgende Hardwarekomponenten sind im Einsatz:

- Zwei Windows 2000 Server 586III-800
- Clients mit Windows 98
- **Faxgeräte**

#### **Software**

- Warenwirtschaftssystem
- Für zusätzliche Anwendungen wie Außendienst, Lager, Labor, usw. sind Eigenentwicklungen im Einsatz

#### **Datenfluss / Schnittstellen**

Zu Beginn des Projektes existieren keine Schnittstellen zwischen den EDV-Systemen, da bis dato keine EDI-Anbindung besteht.

#### **Auflistung der relevanten Ist-Prozesskosten**

Da das Pilotprojekt im Jahre 2003 begann, war die Grundlage für die Ist-Prozesskostenermittlung das Belegvolumen von 2002.

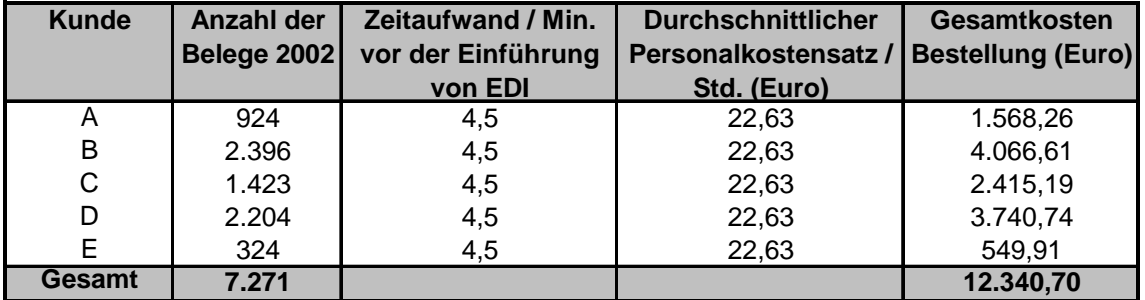

Tabelle 2 Relevante Ist-Bestell-Prozesskosten

Das Bestell-Belegvolumen ist gleichzeitig die Basis für die Prozesskosten der Rechnungserstellung, da für jede Bestellung eine Rechnung erzeugt wird.

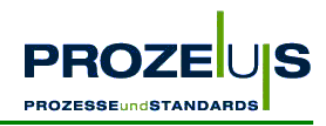

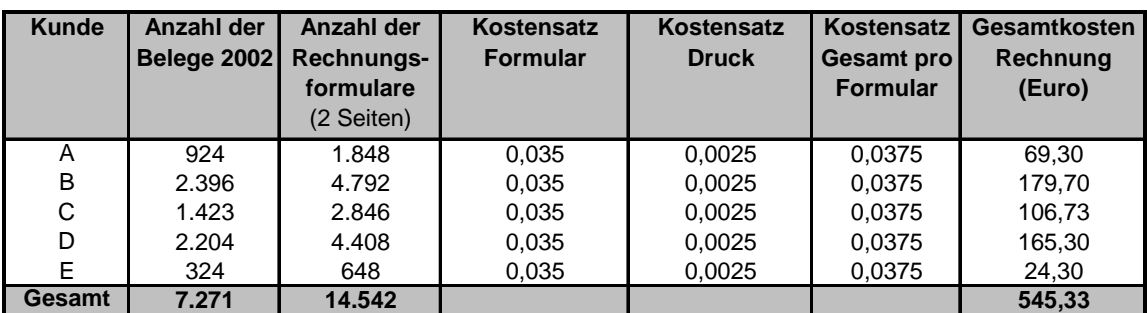

Tabelle 3 Relevante Ist- Prozesskosten bei der Rechnungserstellung

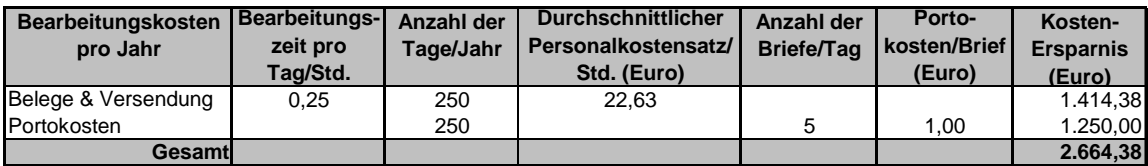

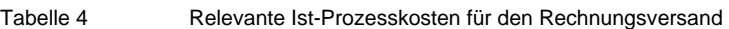

Neben den oben genannten Ist-Prozesskosten fallen durch die Nicht-EDI-Fähigkeit weitere Ist-Kosten an. Z. B. verlangt ein Kunde zusätzliche Konditionen in Höhe eines bestimmten Prozentsatzes vom Umsatz solange noch kein EDI mit ihm umgesetzt wird (gilt nicht für den Pilotpartner REWE). Basis ist der durchschnittliche jährliche Umsatz in Euro der letzten drei Jahre mit diesem Kunden. Daraus würden bei Verzicht auf den elektronischen Datenaustausch auf Basis von EANCOM® zukünftig Kosten in Höhe von jährlich € 2.047,-- entstehen.

## **3.3 Arbeitsschritt 2: Konkretisierung und Festlegung der Soll-Prozesse**

#### **Ziele der Soll-Analyse**

Für jede einzelne Projektaktivität muss ein Soll-Zustand definiert werden, wenn die Projektinhalte festgelegt und konkretisiert werden. D. h. es muss geklärt werden, wie der elektronische Austausch von Bestell-, Lieferavis- und Rechnungsdaten zwischen den Geschäftspartnern auf Basis der CCG Anwendungsempfehlungen in EANCOM® ablaufen soll. Auf Grundlage dieser Soll-Zustände kann ein Soll- / Ist-Abgleich zu jedem Zeitpunkt des Projektes durchgeführt werden.

Im Zuge dieses Arbeitsschritts werden alle Informationen herausgearbeitet, die für die Implementierung der EANCOM®-Nachrichten ORDERS, DESADV und INVOIC erforderlich sind.

#### **Begründung**

- Die Soll-Analyse ist neben der Ist-Analyse die zweite Grundlage für die in den weiteren Schritten zu treffenden Entscheidungen über geplante Prozessveränderungen und den dafür erforderlichen Ressourceneinsatz
- Im Bereich IT unterstützt eine Auflistung der zukünftigen Anforderungen an Hard- und Softwarekomponenten die Entscheidung bezüglich weiterzuverwendender, zusätzlich zu beschaffender und möglicherweise zukünftig überflüssiger Komponenten

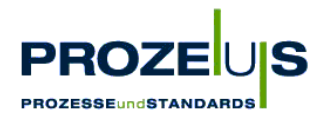

• Weiterhin erleichtert die Soll-Analyse die Planung anstehender Schulungsmaßnahmen

*Achten Sie bei der Soll-Analyse darauf, dass Sie die Prozessveränderungen möglichst vollständig abbilden, um sie für alle Mitarbeiter verständlich zu machen.* 

#### **Output der Soll-Analyse**

- Grafische Übersicht und Dokumentation von Soll-Prozessen und Organisationsstrukturen, eventuell Alternativen aufzeigen
- Dokumentation der möglichen Veränderungen in der Organisationsstruktur, den betroffenen Prozessen und den zukünftigen Verfahrensanweisungen
- Eventuell Liste der von den Veränderungen bzw. Zuständigkeiten betroffenen Mitarbeiter erstellen
- Liste über Anforderungen an zukünftige IT-Schnittstellen und benötigte Hard- und Software sowie Auflisten alternativer Komponenten
- Auflistung der relevanten Soll-Prozesskosten

#### **Grundvoraussetzung / Input**

- Genehmigtes Projektteam
- Funktionierendes Projektteam
- Grafische Übersicht über die bestehenden Organisationsstrukturen
- Grafische Übersicht über die Prozesse
- Liste der betroffenen Mitarbeiter
- Liste der aktuell verwendeten Hard- und Softwarekomponenten und der IT-Schnittstellen
- Liste der Kosten der relevanten Ist-Prozesse

#### **Detaillierte Vorgehensweise**

- Erfahrungsaustausch mit anderen Geschäftspartnern bezüglich des elektronischen Geschäftsdatenaustauschs
- Erstellung der Informationsprofile auf Basis der EANCOM®-Nachrichten
- Erarbeiten einer Prozessstruktur, welche die zukünftigen Anforderungen erfüllt
- Dokumentieren und grafisches Darstellen der neuen Prozessabläufe
- Erarbeitung der hard- und softwaretechnischen Alternativen mit Bewertung der jeweiligen Vor- und Nachteile

#### **Ressourcen / Organisation / Zeitplan**

- Externe IT-Dienstleister, die für die Planung und Kalkulation der alternativen Hard- und Softwarekomponenten in Frage kommen
- Mitarbeiter, die für Befragungen zur Verfügung stehen

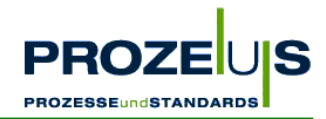

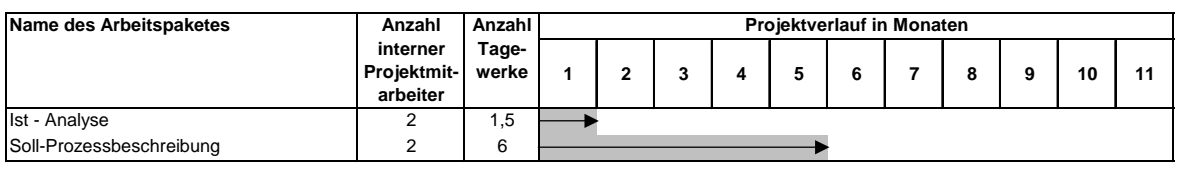

Abbildung 16 Möglicher Projektverlauf

#### **Mögliche Hemmnisse**

Die Entwicklung der Soll-Prozesse kann erschwert werden, wenn der zuständige Projektleiter nicht mit der neuen Technologie vertraut ist. Hier ist es ratsam, z. B. ein bereits funktionierendes System bei anderen Unternehmen zu besichtigen und mit den jeweiligen Verantwortlichen in den Erfahrungsaustausch zu treten. Dieses Know How kann zum Teil durch den gegebenenfalls zu Rate gezogenen IT-Dienstleister mit in die Projektarbeit einbezogen werden.

Die in den Arbeitsschritten "*Output"* und "*Detaillierte Vorgehensweise"* ermittelten Anforderungen der am Projekt beteiligten Unternehmen können unterschiedlich und widersprüchlich sein. Hier ist mit den Geschäftspartnern im bilateralen Einverständnis eine für alle Seiten geeignete Lösung zu finden. Empfehlung ist jedoch, dass sich Unternehmen auf die EAN-COM®-Anwendungsempfehlungen der CCG berufen.

Möglicherweise finden sich nicht alle Mitarbeiter in der neuen Prozesslandschaft zurecht. Hier gilt es, frühzeitig durch Informationsveranstaltungen mögliche Vorurteile und auf Unwissenheit beruhende Ängste abzubauen.

Achten Sie auch darauf, Urlaubszeiten von Mitarbeitern oder zeitlich konkurrierende Projekte einzuplanen, um unnötige Verzögerungen bereits im Vorfeld auszuschließen. Die Projektlaufzeit lässt sich ebenfalls durch eine detaillierte Planung der Arbeitspakete "Soll-Prozessplanung" und "Planung und Dokumentation" verkürzen.

#### **Häufig gestellte Fragen**

- Kann EANCOM® nur in der Konsumgüterwirtschaft eingesetzt werden? *Nein, EANCOM*® *ist ein branchenübergreifender, internationaler Standard.*
- Muss ich die gleiche EDI-Software einsetzen wie mein Partner? *Nein. Anbieter von passenden Softwarelösungen finden Sie auf den Internetseiten der CCG im Markt der Dienstleister oder deren Magazin Coorganisation.*
- Gibt es Mindestvoraussetzungen bezüglich der verwendeten Hardware? *Es gibt keine allgemein gültigen Mindestvoraussetzungen für die Hardware. Die Hardware ist unter anderem abhängig vom Umfang des zu bearbeitenden Transaktionsvolumens.*

## **3.4 Dokumentation der Projektergebnisse (2. Arbeitsschritt)**

Die Ergebnisse des 2. Arbeitspaketes orientieren sich im Wesentlichen an der Dokumentationsstruktur aus dem 1. Arbeitspaket, was die Vergleichbarkeit von Soll- und Ist-Zustand erleichtert.

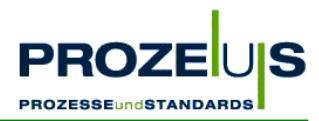

#### **Grafische Übersicht über die zukünftige Organisationsstruktur**

In der Organisationsstruktur des Unternehmens wurden keine Veränderungen geplant.

#### **Dokumentation aller relevanten Prozesse**

Folgende Soll-Zustände wurden im Rahmen der Festlegung und Konkretisierung der Projektinhalte definiert:

- Die Rechnungs- und Bestelldatenabwicklung erfolgt nicht mehr über Papierbeleg, sondern elektronisch in Form der EANCOM® '97-Nachrichtentypen ORDERS, DESADV und INVOIC nach den Anwendungsempfehlungen der CCG.
- Die Disponenten der jeweiligen REWE Niederlassungen senden ihre elektronischen Bestellungen (ORDERS) per EDI an Tress und nicht mehr per Fax. Die ORDERS werden vom Konverter automatisch in ein Inhouse-Format konvertiert. Von dort werden die einzelnen Bestellungen automatisch in eine Import-Datei des Warenwirtschaftssystems übertragen.
- Die Logistik-Mitarbeiter müssen daher das Bestell-Fax nicht mehr manuell einpflegen, sondern können jetzt jeden Auftrag aus dem Warenwirtschaftssystem aufrufen.
- Wenn die interne Kommissionierung durchlaufen ist, werden die Lieferbelege von den Logistik-Mitarbeitern wie bisher manuell ausgedruckt. Gleichzeitig wird aus dem Inhouse-Format ein Lieferavis (DESADV) erzeugt und automatisch an REWE versendet.
- Die Mitarbeiter des Rechnungswesens von Tress müssen nicht mehr durch manuelle Auswahl des EDV-Fakturierungs-Programms die Rechnungen als Papierbelege ausdrucken und auf dem Postweg an REWE versenden, sondern am Liefertag wird aus dem Inhouse-Format der Firma Tress automatisch eine INVOIC erstellt und elektronisch an die REWE Zentralfinanz eG in Köln versandt.
- Zusätzlich zu der bestehenden Hard- und Software müssen ein Rechner inklusive aller Kommunikationseinrichtungen für den Konverter (z. B. ISDN-Adapter), eine Konverter-Software sowie eine in Deutschland weit verbreitete X.400-Verbindung für die Datenübertragung angeschafft werden.
- Aufgrund der elektronischen Datenverarbeitung wird es neue Schnittstellen bei den EDV-Systemen der beiden Firmen geben, wobei der Informationsaustausch mittels EANCOM® über die jeweiligen Konverter ablaufen wird.

Auf Basis der festgelegten und konkretisierten PROZEUS Projektinhalte konnte jederzeit ein Soll- / Ist-Abgleich der einzelnen Aktivitäten des PROZEUS Projektes durchgeführt werden.

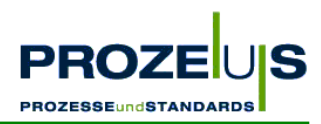

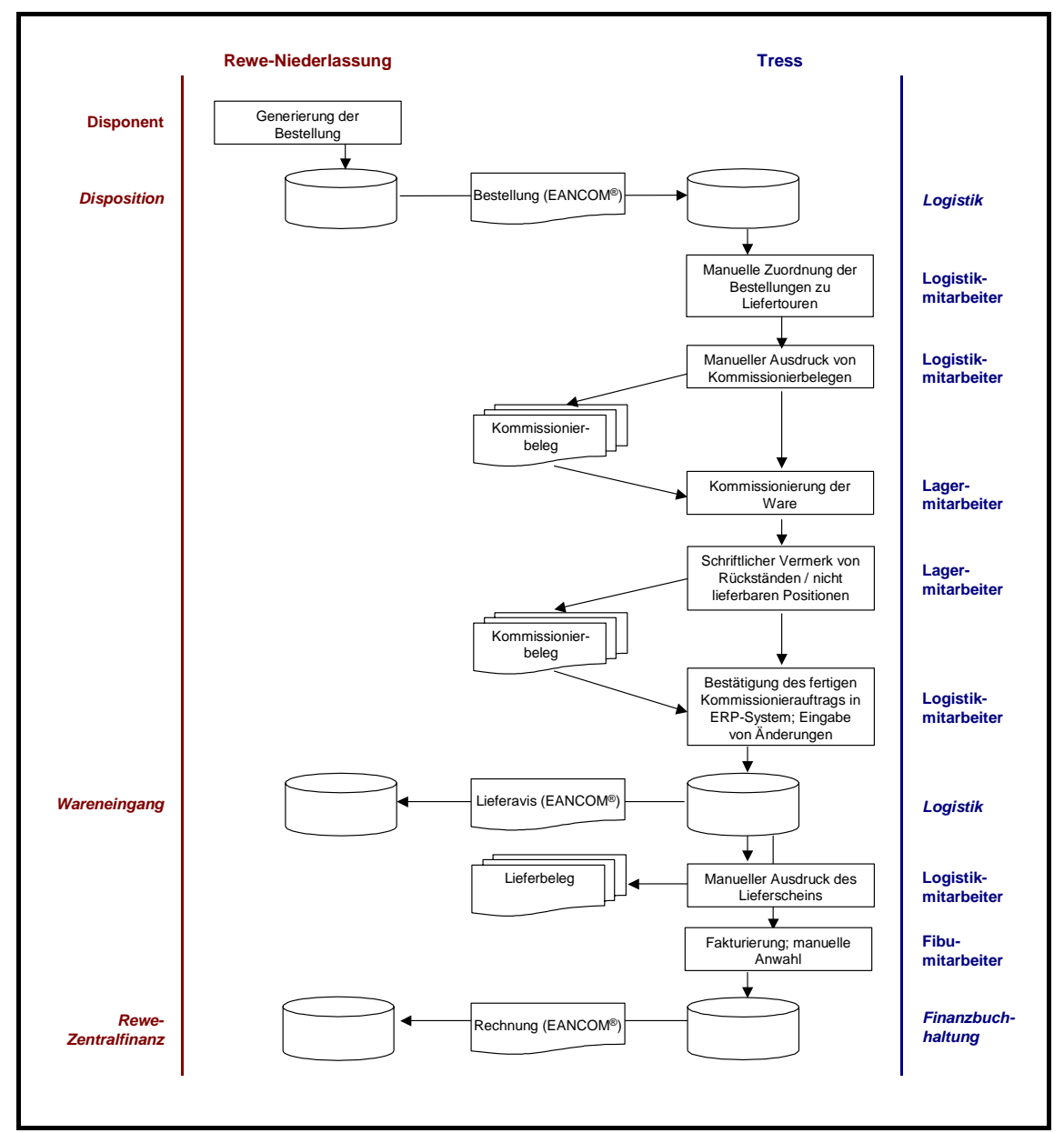

#### **Grafische Übersicht über die Abläufe**

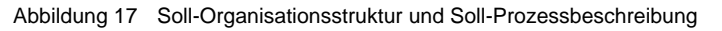

#### **Liste über die Veränderungen / Zuständigkeiten der betroffenen Mitarbeiter**

Die Logistik-Mitarbeiter müssen zukünftig nicht mehr die REWE Bestellungen manuell in das Warenwirtschaftssystem einpflegen. Es ist noch zu entscheiden, wie die neu gewonnenen Zeitressourcen effizient genutzt werden können.

Auch die Mitarbeiter des Rechnungswesens haben durch die automatische und elektronische Abwicklung der Rechnung an die REWE mit Hilfe des INVOIC-Formates Zeit eingespart.

Die EDV-Mitarbeiter konnten die notwendige eBusiness-Kompetenz aufbauen, um die Projektinhalte zu realisieren.

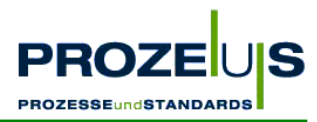

#### **Liste der zukünftig verwendeten Hard- und Softwarekomponenten und der IT-Schnittstellen, eventuell Alternativen aufzeigen**

#### **Hardware**

Es wurde die Notwendigkeit festgestellt, einen Rechner anzuschaffen, der als Konverter eingesetzt werden soll.

#### **Software**

• Konverter-Software:

Die Auswahl des Dienstleisters und der damit verbundenen Software erfolgt auf Basis erhaltener Angebote, dem Anforderungskatalog und anhand von Auswahlgesprächen mit den in Frage kommenden Dienstleistern. Aus den Angeboten der Dienstleister sollen drei in die engere Auswahl und zu Gesprächen eingeladen werden. Die Entscheidung für einen Dienstleister basiert auf einem optimalen Preis-Leistungsverhältnis und der Möglichkeit, die im Rahmen des Projektes definierten Inhalte zu realisieren.

• Interne Warehouse-Schnittstellen für den Bestelleingang, das Lieferavis und die Fakturierung im entsprechenden Format.

#### **Kommunikation**

Für die Datenübertragung der EDI-Nachrichten wird in Abstimmung mit dem Projektpartner eine X.400-Verbindung gewählt.

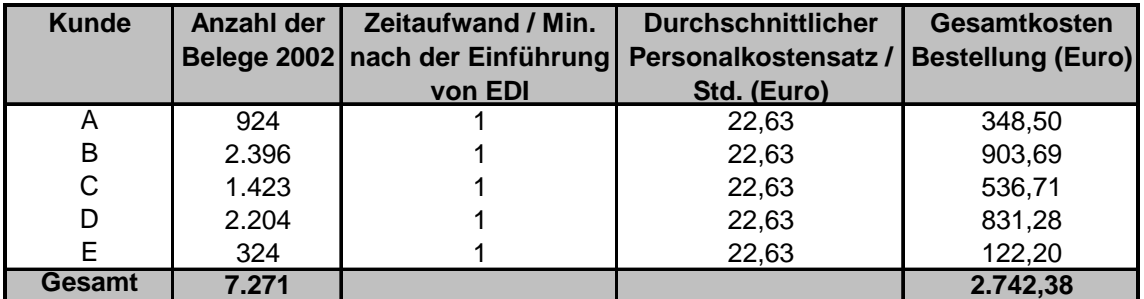

Tabelle 5 Relevante Soll-Bestell-Prozesskosten

#### **Auflistung der relevanten Soll-Prozesskosten**

Die ermittelten Prozesskosten der Rechnungserstellung und des Rechnungsversands werden durch den elektronischen Datenaustausch zukünftig entfallen.

Für die Erzeugung des DESADV entstehen keine zusätzlichen Prozesskosten , da diese EDI-Nachricht automatisch aus dem Warenwirtschaftsystem erstellt wird.

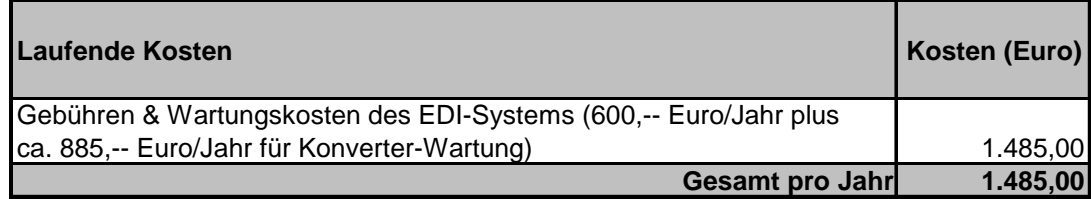

Tabelle 6 Relevante laufende Soll-Prozesskosten nach Einführung von EDI

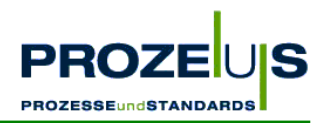

## **3.5 Arbeitsschritt 3: Entwicklung eines Projektplans & Dokumentation**

#### **Ziele des Arbeitspakets "Entwicklung eines Projektplans"**

- Detaillierte Planung und Organisation der einzelnen Projektschritte in Bezug auf Zeit und Ressourceneinsatz (Kapital, Personal)
- Verfeinern des Plans im Laufe des Projektes unter Berücksichtigung des Wissensstandes
- Dokumentieren aller Projektergebnisse, Erfolge und Abweichungen
- Kosten- / Nutzen- und Wirtschaftlichkeitsanalyse zur Kosten- und Erfolgskontrolle vor Projektbeginn

#### **Begründung**

- Ermöglichen einer reibungslosen Umstellung von den bestehenden Prozessen auf die Soll-Prozesse
- Ermöglichen einer genauen Abstimmung von Zielen und dem notwendigen Ressourceneinsatz
- Ermöglichen eines Projektcontrollings, um rechtzeitig in das Projektgeschehen eingreifen zu können

#### **Output des Arbeitspakets "Entwicklung eines Projektplans"**

- Projekthandbuch, in welchem für jedes Arbeitspaket Aufgaben definiert werden und
- jeder Aufgabe
	- ein Verantwortlicher,
	- ein Start- und Endtermin und
	- der Ressourcenaufwand (Anzahl geplanter Tagewerke)

zugeordnet wird

- Detaillierter Projekt- und Arbeitsplan
- Eventuell ein physisches Treffen aller Projektbeteiligten zur ausführlichen Abstimmung der Projekteckdaten
- Erwartete Kosten- / Nutzen- und Wirtschaftlichkeitsanalyse zur Kosten- und Erfolgskontrolle vor Projektbeginn

#### **Grundvoraussetzung / Input**

- Grafische Übersicht und Dokumentation von Soll-Prozessen und Organisationsstrukturen
- Dokumentation der möglichen Veränderungen in der Organisationsstruktur, den betroffenen Prozessen und den zukünftigen Verfahrensanweisungen
- Liste der von den Veränderungen betroffenen Mitarbeiter

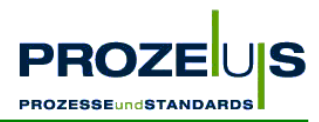

- Liste über Anforderungen an zukünftige IT-Schnittstellen und benötigte Hard- und Software sowie Auflisten alternativer Komponenten
- Liste der relevanten Prozesskosten

#### **Detaillierte Vorgehensweise**

- Eventuell ein physisches Treffen aller Projektbeteiligten zur ausführlichen Abstimmung der Projekteckdaten durchführen
- Anlegen eines Projekthandbuches, welches im Detail ein Planen, Verfolgen, Bewerten und Dokumentieren der einzelnen Aufgaben ermöglicht. Insbesondere sind dabei folgende Schritte zu berücksichtigen:
	- Vor der Ist-Analyse: Bestimmung der Eckdaten des Projektes im Projekthandbuch (Start- und Endzeitpunkt, Ziele, Hauptaufgaben)
	- Nach der Soll-Prozessbeschreibung: Konkretisierung des Projektplans (Unteraufgaben, Projektteam, Termine und Ressourcen)
	- Laufend: Aktualisieren und Dokumentieren des Projektfortschritts im Projekthandbuch
- Erstellen einer Projektbeschreibung, welche die Projektziele und das Konzept der Wirtschaftlichkeitsanalyse beinhaltet sowie die Ergebnisse der Ist- und Soll-Analyse berücksichtigt
- Gegenüberstellung von Ist- und Soll-Prozessen sowie Ausarbeitung der Prozessveränderungen und Festlegen der notwendigen Schritte, um den Soll-Prozess zu erreichen
- Auflisten der an den internen Prozessen beteiligten Personen, Abteilungen und der jeweiligen Aufgabenstellung
- Analysieren der zukünftigen Prozessabläufe auf Plausibilität
- Rücksprache mit Mitarbeitern aus den von den Prozessveränderungen betroffenen Bereichen (z. B. Logistik und Rechnungswesen) über Umsetzungsmöglichkeiten der geplanten Soll-Prozesse
- Bewertung der soft- und hardwaretechnischen Alternativen
- Erwartete Kosten- / Nutzen- und Wirtschaftlichkeitsanalyse zur Kosten- und Erfolgskontrolle vor Projektbeginn durchführen

#### **Ressourcen / Organisation / Zeitplan**

- Der Projektleiter übernimmt einen Großteil der beschriebenen Aktivitäten und organisiert Sitzungen des Projektteams
- Das Projektteam wird für Fachfragen, die Bewertung der Alternativen aus der Soll-Analyse und die zu treffenden Entscheidungen hinzugezogen
- Ein IT-Dienstleister sollte in den Projektplanungsprozess einbezogen und gegebenenfalls zu Sitzungen des Projektteams eingeladen werden (siehe dazu auch Arbeitsschritt 4)

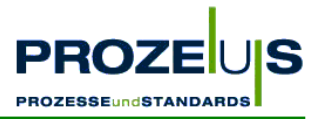

Zur besseren Planung möglicher Belastungen im Projektverlauf sollte ein Zeitplan erstellt werden. Hierbei sollten Urlaubszeiten, saisonale Belastungen etc. berücksichtigt werden.

Da die Projektplanentwicklung und Dokumentation während der gesamten Projektlaufzeit erfolgt, könnte ein möglicher Zeitplan wie folgt aussehen:

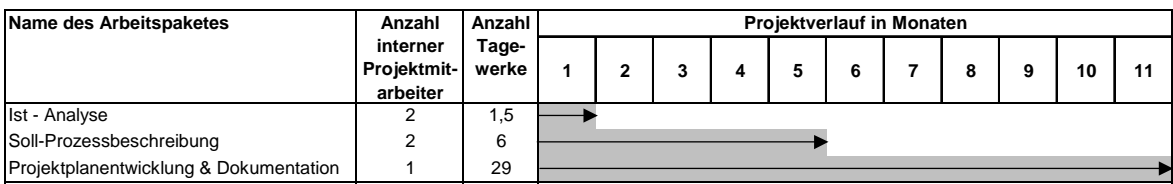

Abbildung 18 Möglicher Projektverlauf

#### **Mögliche Hemmnisse**

Ein mögliches Hemmnis bei der Wirtschaftlichkeitsberechnung ist, dass ebenso wie bei der Ist-Analyse die für die Bewertung von neuen Soll- Prozessen erforderlichen Zahlen erstmalig erfasst und/oder berechnet werden müssen. Dabei ist zu berücksichtigen, dass die genannten Zahlen Grundvoraussetzung für die Investitionsrechnung sind. Achten Sie darauf, gegebenenfalls für die Erhebung der Zahlen ausreichend zeitliche Ressourcen einzuplanen.

Bei der Berechnung von Soll-Prozesskosten ist es ratsam, die grundlegenden Zahlen (z. B. EDI-Kosten einer Rechnung) in direkter Zusammenarbeit mit den jeweiligen Verantwortlichen abzuschätzen, da hier sensible Daten wie z. B. Personalkosten, die einen Teil der Kosten zur Rechnungsabwicklung ausmachen, berührt werden.

#### **Häufig gestellte Fragen**

- Wie gehe ich mit Lösungsalternativen im Projektteam um? *Lösungsalternativen sollten nach Möglichkeit mittels eines objektiven Verfahrens bewertet werden. Hierbei ist zu beurteilen,*
	- *inwieweit die definierten Ziele / Unterziele durch eine Lösung erreicht werden,*
	- *welche Nachteile / Schwachstellen eine Lösung hat,*
	- *welche Voraussetzungen, z. B. technischer Art, erforderlich sind und*
	- *welche Kosten entstehen.*

*Bei mehreren Zielen sollte die Wichtigkeit der Ziele mit Punkten bewertet werden, so dass sich eine Zielrangfolge ergibt.* 

• Wie gehe ich mit Verzug im Projekt um?

*Suchen Sie bei Fehlplanungen nicht den Schuldigen, sondern versuchen Sie die Ursache zu finden und den Verzögerungsgrund zukünftig zu vermeiden. Überprüfen Sie, ob die Ursache auf andere Aufgaben ebenfalls zutreffen könnte. In einigen PROZEUS Pilotprojekten traten Verzögerungen auf. Diese waren dadurch zu begründen, dass Urlaubszeiten der Mitarbeiter, saisonale Engpasssituationen und insbesondere auch konkurrierende Projekte im Unternehmen bei der Projektplanung nicht berücksichtigt wurden oder ihrerseits unplanmäßige Verläufe aufwiesen. Planen Sie deshalb einen angemessenen Zeitrahmen ein und lassen Sie diese von allen Projektmitarbeitern bestätigen.*

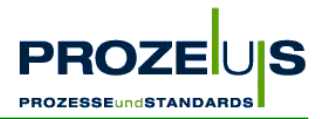

• Welches Werkzeug/welche Software kann zur Projektplanung verwendet werden? *Im folgenden Praxisbeispiel wurden zu Planungszwecken die abgebildeten Excel-Dokumente mit Erfolg genutzt. Diese stehen im Internet unter www.prozeus.de in der Rubrik "Materialien" zum Download zur Verfügung oder sind bei der CCG erhältlich.*

## **3.6 Dokumentation der Projektergebnisse (3. Arbeitsschritt)**

Die folgenden Seiten zeigen die Gliederung der Projektbeschreibung, einen Auszug aus dem Projekthandbuch und die Wirtschaftlichkeitsanalyse des Pilotprojekts.

#### **Projektbeschreibung**

- 1. Beschreibung des geplanten Projektes
	- 1.1 Projektziel
	- 1.2 Grund für dieses Projekt
	- 1.3 Projektinhalt (Kurzbeschreibung)
	- 1.4 Abgrenzung der Projektinhalte ("Was soll nicht gemacht werden?")
	- 1.5 Erwartete Umstellungen
	- 1.6 Erwartete Hemmnisse

#### **2. Projektplanung und Entwicklung eines Projektplans**

- 2.1 1. Schritt: Detaillierte Ist-Analyse der Unternehmensstruktur
	- 2.1.1. Organisation / Prozesse (Waren- und Informationsfluss)
	- 2.1.2. Personal / Prozessbeteiligte (Verfahrensanweisungen)
	- 2.1.3. Technik (Hardware / Software)
	- 2.1.4. Schnittstellen zwischen den Projektbeteiligten
	- 2.1.5. Datenmanagement (Datenarten / Belegvolumen)
- 2.2 2. Schritt: Soll-Analyse (Beschreibung der Pilotprojektinhalte)
	- 2.2.1. Organisation / Soll-Prozesse
	- 2.2.2. Personal / Prozessbeteiligte (Verfahrensanweisungen)
	- 2.2.3. Investitionen / Technik (Hardware / Software)
	- 2.2.4. Schnittstellen zwischen den Projektbeteiligten
	- 2.2.5. Datenmanagement (Datenarten / Belegvolumen)
- 2.3 3. Schritt: Erstellung des Projektplans & Dokumentation
	- 2.3.1. Physisches Treffen aller Projektbeteiligten zur Abstimmung der Projekteckdaten
	- 2.3.2. Erstellung des Projekthandbuchs
- 2.4 4. Schritt: Gemeinsame Auswahl von Dienstleistern / Produkten

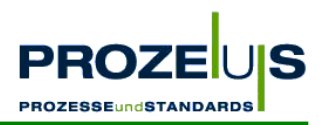

- 2.4.1. Notwendigkeit für den Einsatz eines Dienstleisters
- 2.4.2. Anforderungen an den Dienstleister
- 2.4.3. Auswahl des Dienstleisters
- 2.5 5. Schritt: Qualifikation der Mitarbeiter
	- 2.5.1. Schulung EDV-Bereich (Konfiguration)
	- 2.5.2. Schulung Logistik
	- 2.5.3. Schulung Rechnungswesen
- 2.6 6. Schritt: Umsetzung der Arbeitsplaninhalte
	- 2.6.1. Anpassung der Anwendungen
	- 2.6.2. Einrichten eines Konverters
	- 2.6.3. Stammdatenabgleich
	- 2.6.4. Planung der Testphase
	- 2.6.5. Beschreibung kritischer Kontrollpunkte / Prozesse
	- 2.6.6. Planung der Umstellung auf den Echtbetrieb
	- 2.6.7. Wirtschaftlichkeitsanalyse nach Projektende

#### **3. Kosten- / Nutzen- und Wirtschaftlichkeitsanalyse**

- 3.1 Kostenplan und Kostenkontrolle
	- 3.1.1. Einmalige Investitionskosten (Hardware, Software)
	- 3.1.2. Umstellungskosten
	- 3.1.3. Kosten des laufenden Betriebs
- 3.2 Erwarteter Nutzen durch Einsparungen (Vorher- / Nachher-Vergleich)
- 3.3 Erfolgskontrolle und Wirtschaftlichkeitsberechnung

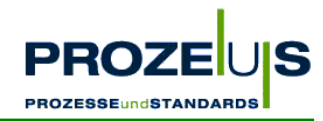

## **Auszug aus dem Projekthandbuch "UMSETZUNG VON EANCOM®"**

| Dateneingabe<br>30.04.2004<br>P = Projektname |                  |                                                                                          |                                                |              |                                                  |                                     |                          |                          |                                            |           |                                            |            |  |
|-----------------------------------------------|------------------|------------------------------------------------------------------------------------------|------------------------------------------------|--------------|--------------------------------------------------|-------------------------------------|--------------------------|--------------------------|--------------------------------------------|-----------|--------------------------------------------|------------|--|
| H = Hauptaufgabe<br>A = Aktivität             |                  |                                                                                          |                                                |              |                                                  |                                     |                          |                          |                                            |           |                                            |            |  |
| $DL = Dienstleister$<br>PSP-Nr.               |                  | <b>Phase/Arbeitspaket</b>                                                                | Verant-<br><b>Status</b><br>wortlicher<br>in % |              | <b>Aktuelle Termine</b>                          |                                     | <b>Geplante Termine</b>  |                          | <b>Aktueller</b><br><b>Personaleinsatz</b> |           | <b>Geplanter</b><br><b>Personaleinsatz</b> |            |  |
|                                               |                  |                                                                                          |                                                |              |                                                  |                                     |                          |                          | in Tagewerken                              |           | in Tagewerken                              |            |  |
|                                               |                  |                                                                                          |                                                |              | <b>Start</b>                                     | Ende                                | <b>Start</b>             | Ende                     | <b>KMU</b>                                 | <b>DL</b> | <b>KMU</b>                                 | <b>DL</b>  |  |
| Þ                                             |                  | PROZEUS PP6                                                                              | Herr Tauber                                    | 100%         | 02.06.2003                                       | 02.04.2004                          | 02.06.2003               | 30.04.2004               | 52,0                                       |           | 52,0                                       | 3,0        |  |
| H1                                            | II.1             | Detaillierte Ist-Analyse der Unternehmensstruktur                                        | <b>Herr Tauber</b>                             | 100          | 02.06.2003                                       | 30.06.2003                          | 02.06.2003               | 31.07.2003               | 1,5                                        |           | 1,5                                        | 0,0        |  |
| A<br>Α                                        | l.1.a            | Organisation<br>I.1.b Personal                                                           | <b>Herr Tauber</b><br>Herr Tauber              | 100%<br>100% | 02.06.2003<br>02.06.2003                         | 30.06.2003<br>30.06.2003            | 02.06.2003<br>02.06.2003 | 31.07.2003<br>31.07.2003 | 0,3<br>0,3                                 |           | 0,3<br>0,3                                 | 0,0<br>0,0 |  |
|                                               | 1.1.c            | Technik                                                                                  | Herr Weber                                     | 100%         | 02.06.2003                                       | 30.06.2003                          | 02.06.2003               | 31.07.2003               | 0,3                                        |           | 0,3                                        | 0,0        |  |
| Α                                             | l.1.d            | Schnittstellen                                                                           | Herr Weber                                     | 100%         | 02.06.2003                                       | 30.06.2003                          | 02.06.2003               | 31.07.2003               | 0,3                                        |           | 0,3                                        | 0,0        |  |
| А                                             | 1.1.e            | Datenmanagement                                                                          | Herr Weber                                     | 100%         | 02.06.2003                                       | 30.06.2003                          | 02.06.2003               | 31.07.2003               | 0.3                                        |           | 0.3                                        | 0,0        |  |
| Α<br>Α                                        |                  |                                                                                          |                                                |              |                                                  |                                     |                          |                          |                                            |           |                                            |            |  |
| A                                             |                  |                                                                                          |                                                |              |                                                  |                                     |                          |                          |                                            |           |                                            |            |  |
| H <sub>2</sub>                                | 1.2              | Festlegung/Konkretisierung der Projektinhalte                                            | <b>Herr Tauber</b>                             |              | 100% 02.06.2003 31.10.2003 02.06.2003 30.09.2003 |                                     |                          |                          | 6,0                                        |           | 6,0                                        | 0,0        |  |
| A                                             |                  | 1.2.a Organisation                                                                       | <b>Herr Tauber</b>                             | 100%         |                                                  | 02.06.2003 31.10.2003               | 02.06.2003               | 30.09.2003               | 2,0                                        |           | 2,0                                        | 0,0        |  |
| A                                             | 1.2.b            | Personal                                                                                 | Herr Tauber                                    | 100%<br>100% |                                                  | 02.06.2003 31.10.2003               | 02.06.2003               | 30.09.2003               | 1,0<br>1.0                                 |           | 1,0<br>1.0                                 | 0,0        |  |
| Α<br>A                                        | 1.2.c<br>2.d     | Investitionen/Technik<br>Schnittstellen                                                  | Herr Weber<br>Herr Weber                       | 100%         | 02.06.2003                                       | 02.06.2003 31.10.2003<br>31.10.2003 | 02.06.2003<br>02.06.2003 | 30.09.2003<br>30.09.2003 | 1,0                                        |           | 1.0                                        | 0,0<br>0,0 |  |
| Α                                             | l.2.e            | Datenmanagement                                                                          | <b>Herr Weber</b>                              | 100%         | 02.06.2003                                       | 31.10.2003                          | 02.06.2003               | 30.09.2003               | 1.0                                        |           | 1.0                                        | 0,0        |  |
| Α                                             |                  |                                                                                          |                                                |              |                                                  |                                     |                          |                          |                                            |           |                                            |            |  |
| A                                             |                  |                                                                                          |                                                |              |                                                  |                                     |                          |                          |                                            |           |                                            |            |  |
| A<br>H3                                       | $\overline{1.3}$ | Detaillierte Projektplanung und Entwicklung eines Arbeitsplanes                          | <b>Herr Tauber</b>                             |              | 100% 02.06.2003 02.07.2003 02.06.2003 30.06.2003 |                                     |                          |                          | 6,0                                        |           | 6,0                                        | 0,0        |  |
|                                               |                  | 1.3.a Erstellung des Projekt- und Arbeitsplans                                           | <b>Herr Tauber</b>                             |              | 100% 30.06.2003 30.06.2003                       |                                     | 30.06.2003               | 30.06.2003               | 3,0                                        |           | 3.0                                        | 0,0        |  |
| Ā                                             |                  | I.3.b Physisches Abstimmungstreffen aller Projektbeteiligten                             | <b>Herr Tauber</b>                             | 100%         |                                                  | 25.06.2003 25.06.2003               | 25.06.2003               | 25.06.2003               | 2,0                                        |           | 2,0                                        | 0,0        |  |
| A                                             | .3.c             | Erstellung des PROZEUS-Projekthandbuches                                                 | Herr Tauber                                    | 100%         | 02.06.2003                                       | 02.07.2003                          | 02.06.2003               | 30.06.2003               | 1,0                                        |           | 1.0                                        | 0,0        |  |
| А                                             |                  |                                                                                          |                                                |              |                                                  |                                     |                          |                          |                                            |           |                                            |            |  |
| A<br>А                                        |                  |                                                                                          |                                                |              |                                                  |                                     |                          |                          |                                            |           |                                            |            |  |
| Α                                             |                  |                                                                                          |                                                |              |                                                  |                                     |                          |                          |                                            |           |                                            |            |  |
| Α                                             |                  |                                                                                          |                                                |              |                                                  |                                     |                          |                          |                                            |           |                                            |            |  |
| H4                                            | .4               | Gemeinsame Auswahl von Dienstleistern                                                    | Herr Tauber                                    |              | 100% 02.06.2003 18.07.2003 02.06.2003            |                                     |                          | 18.07.2003               | 4,5                                        |           | 4,5                                        | 0,0        |  |
| А                                             | .4.a<br>1.4.b    | Notwendigkeit für den Einsatz eines Dienstleisters<br>Anforderungen an den Dienstleister | <b>Herr Weber</b><br>Herr Weber                | 100%<br>100% | 02.06.2003<br>02.06.2003                         | 18.07.2003<br>18.07.2003            | 02.06.2003<br>27.06.2003 | 18.07.2003<br>18.07.2003 | 0,5<br>0,5                                 |           | 0,5<br>0,5                                 | 0,0<br>0,0 |  |
| Α                                             | l.4.c            | Auswahl des Dienstleisters                                                               | Herr Tauber                                    | 100%         | 27.06.2003                                       | 18.07.2003                          | 27.06.2003               | 18.07.2003               | 3,5                                        |           | 3,5                                        | 0,0        |  |
| Α                                             |                  |                                                                                          |                                                |              |                                                  |                                     |                          |                          |                                            |           |                                            |            |  |
| A                                             |                  |                                                                                          |                                                |              |                                                  |                                     |                          |                          |                                            |           |                                            |            |  |
| Α                                             |                  |                                                                                          |                                                |              |                                                  |                                     |                          |                          |                                            |           |                                            |            |  |
| А<br>A                                        |                  |                                                                                          |                                                |              |                                                  |                                     |                          |                          |                                            |           |                                            |            |  |
| H <sub>5</sub>                                | .5               | Qualifikation der Mitarbeiter                                                            | <b>Herr Weber</b>                              |              | 100% 04.08.2003 09.03.2004 04.08.2003 31.03.2004 |                                     |                          |                          | 9,0                                        |           | 9,0                                        | 0,0        |  |
|                                               | l.5.a            | Schulung EDV-Bereich: Konfiguation                                                       | <b>Externer DL</b>                             | 100%         |                                                  | 04.08.2003 30.08.2003               | 04.08.2003               | 31.12.2003               | 5,0                                        |           | 5,0                                        | 0,0        |  |
| Α                                             | l.5.b            | Schulung Logistik                                                                        | Herr Weber                                     | 100%         | 18.12.2003                                       | 09.03.2004                          | 01.12.2003               | 31.03.2004               | 2,0                                        |           | 2,0                                        | 0,0        |  |
| А<br>Α                                        | 1.5.c            | Schulung Buchhaltung                                                                     | Herr Weber                                     | 100%         | 18.12.2003                                       | 09.02.2004                          | 01.12.2003               | 31.03.2004               | 2,0                                        |           | 2.0                                        | 0,0        |  |
| Α                                             |                  |                                                                                          |                                                |              |                                                  |                                     |                          |                          |                                            |           |                                            |            |  |
| Ā                                             |                  |                                                                                          |                                                |              |                                                  |                                     |                          |                          |                                            |           |                                            |            |  |
| A                                             |                  |                                                                                          |                                                |              |                                                  |                                     |                          |                          |                                            |           |                                            |            |  |
| A<br>H <sub>6</sub>                           |                  | Umsetzung der Arbeitsplaninhalte                                                         | <b>Herr Tauber</b>                             |              | 100% 04.08.2003 02.04.2004 04.08.2003 30.04.2004 |                                     |                          |                          | 25,0                                       |           | 25,0                                       |            |  |
|                                               | .6<br>l.6.a      | Anpassung der Anwendungen                                                                | <b>Herr Weber</b>                              | 100%         | 01.12.2003 16.12.2003                            |                                     | 01.12.2003               | 31.12.2003               | 11,0                                       |           | 11.0                                       | 3,0<br>0,0 |  |
| Α                                             | 1.6 b            | Einrichten eines Konverters                                                              | <b>Externer DL</b>                             | 100%         | 04.08.2003                                       | 30.08.2003                          | 04.08.2003               | 30.08.2003               | 1,0                                        | 3,0       | 1,0                                        | 3,0        |  |
| Α                                             | 1.6.c            | Stammdatenabgleich                                                                       | Herr Weber                                     | 100%         |                                                  | 08.12.2003 06.02.2004               | 01.12.2003               | 31.12.2003               | 2,0                                        |           | 2,0                                        | 0,0        |  |
| A                                             | 1.6.d            | Testphase                                                                                | Herr Weber                                     | 100%         |                                                  | 22.12.2003 23.03.2004               | 01.01.2004               | 31.03.2004               | 5,0                                        |           | 5,0                                        | 0,0        |  |
| Α                                             | 1.6.e<br>.6.f    | Kritische Punkte/Prozesse<br>Echtbetrieb                                                 | <b>Herr Weber</b><br>Herr Weber                | 100%<br>100% | 09.01.2004<br>10.02.2004                         | 15.01.2004<br>25.03.2004            | 01.01.2004<br>01.01.2004 | 31.03.2004<br>31.03.2004 | 3,0<br>2,0                                 |           | 3.0<br>2,0                                 | 0.0<br>0,0 |  |
| Α                                             | 0.61             | Wirtschaftlichkeitsanalyse                                                               | <b>Herr Tauber</b>                             | 100%         | 01.04.2004                                       | 02.04.2004                          | 01.04.2004               | 30.04.2004               | 1.0                                        |           | 1.0                                        | 0,0        |  |
| Α                                             |                  |                                                                                          |                                                |              |                                                  |                                     |                          |                          |                                            |           |                                            |            |  |

Abbildung 19 Beispiel für ein Projekthandbuch

## **Wirtschaftlichkeitsbetrachtung**

Der elektronische Datenaustausch mit Geschäftspartnern ist ein wichtiger Bestandteil der effizienten Abwicklung von Geschäftsprozessen. Die Nutzenpotenziale, die ein Unternehmen durch die Implementierung der EANCOM®-Nachrichten ORDERS (Bestellung), DESADV (Lieferavisierung) und INVOIC (Rechnung) realisieren kann, sind vielseitig. Dabei sind sowohl quantitative, aber vor allem auch qualitative Aspekte zu nennen:

- Einsparung bei Verwaltungs- und Bearbeitungskosten
- Prozessoptimierung und Qualitätssicherung durch kürzere Geschäftszyklen

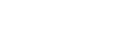

Die einmaligen Investitionen beinhalten die Hard- und Softwarekosten für ein EDI-System sowie die Umstellungskosten. Das EDI-System ist entsprechend der Anzahl der Partner, mit denen EDI umgesetzt wird und der Anzahl der auszutauschenden Nachrichtenarten, zu dimensionieren.

Unter Hard- und Softwarekosten fallen die Anschaffung eines Konverters und der zugehörigen Software für den Verbindungsaufbau. Innerhalb des EDI-Systems sind entsprechende Partnerprofile und die Umsetzungstabellen (Mappings) für die Zuordnung der Inhouse-Dateninhalte zu den EANCOM®-Dateninhalten jeder Nachricht zu hinterlegen. Des Weiteren muss die eigene IT-Umgebung durch Anpassen der Schnittstellen an das EDI-System angebunden werden.

Zu den Umstellungskosten zählen z. B. Planungs- oder Schulungskosten, die während der gesamten Projektdauer im Rahmen der Implementierung der Nachrichten anfallen.

#### **Laufende Kosten**

Darüber hinaus sind noch die Kosten für den laufenden Betrieb zu berücksichtigen. Dies sind mögliche Lizenz- und Wartungsgebühren für Software und die Kommunikationskosten für die Übertragung der Nachrichten.

Bei der Umsetzung der EANCOM®-Nachrichten im Projekt der Firma Tress betragen die einmaligen Investitionen ca. € 26.900 und die laufenden Kosten ca. € 1.485 pro Jahr.

Die einmaligen Investitionen setzen sich wie folgt zusammen:

#### **Hard- und Software (einmalig) € 6.000**

- Konverter & Software
- Programmierkosten (Mapping) für drei Nachrichtenarten, Anpassen der Inhouse-Schnittstellen
- Beratung durch den IT-Dienstleister

#### **Umstellungskosten (einmalig) € 20.900**

• Einsatz personeller Ressourcen, ermittelt anhand durchschnittlicher Personalkosten

Des Weiteren gehen die Kosten des laufenden Betriebs für das EDI-System in die Kalkulation mit ein und setzen sich wie folgt zusammen:

- Strategischer Nutzen
	- Größere Kundenzufriedenheit und stärkere Kundenbindung
	- Verbesserte Beziehung zwischen den Geschäftspartnern
	- Wettbewerbsvorteile gegenüber Mitbewerbern durch besseres Serviceangebot

Die mit der Umsetzung der EANCOM®-Nachrichten ORDERS (Bestellung), DESADV (Lieferavis) und INVOIC (Rechnung) verbundenen Aufwendungen können in einmalige Investitionen sowie laufende Kosten unterteilt werden.

## **Einmalige Investitionen**

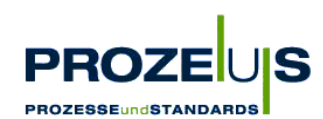

#### **Laufende EDI-Kosten des Betriebs (jährlich) € 1.485**

- Lizenzgebühren
- Wartung des EDI-Systems durch den IT-Dienstleister
- Übertragungskosten in Abhängigkeit vom Datenvolumen

#### **Einsparung**

Die durch die EDI-Einführung reduzierten Kosten stehen im direkten Zusammenhang mit dem Transaktionsvolumen des Unternehmens. Zeitintensive und fehleranfällige manuelle Dateneingaben werden künftig durch das EDI-System automatisiert abgewickelt und dadurch entsprechend Bearbeitungszeit eingespart. Je höher das Datenvolumen mit den Geschäftspartnern im elektronischen Datenaustausch ist, desto schneller kann die Gewinnschwelle (Break Even) erreicht werden. Eine Erhöhung des Datenvolumens kann durch Umsetzen weiterer Nachrichtenarten (verbunden mit Investitionen für neue Mappings je Nachrichtenart) oder durch Einbeziehen weiterer Geschäftspartner erreicht werden.

Auf Grundlage einer Prozesskostenrechnung mit einer definierten Bezugsgröße (z. B. Transaktionsvolumen pro EDI-Nachricht) setzen sich die jährlichen Einsparungen im Vorher- / Nachher-Vergleich auf Basis des Belegvolumens von 2003 in diesem Projekt bei der Firma Tress (KMU) wie folgt zusammen:

#### **Einsparungen nach Einführung der ORDERS € 10.521**

- Anbindung der fünf Lieferanten mit dem höchsten Belegvolumen
- Bezugsgröße: Produkt aus Zeitersparnis (Vorher- / Nachher-Vergleich) und durchschnittlichem Personalkostensatz

#### Einsparungen nach Einführung des DESADV beine direkten keine direkten

- Zurzeit können keine direkten Einsparungen aufgezeigt werden, da eine Liefermeldung bisher nicht eingesetzt wurde und ein entsprechender Vorher- / Nachher-Vergleich nicht erhoben werden kann (= Qualitativer Faktor)
- Im Rahmen der gesetzlichen Auflagen zur Rückverfolgbarkeit von Produkten stellt der DESADV einen wichtigen Baustein dar, um diese zu erfüllen

#### **Einsparungen nach Einführung der INVOIC € 3.262**

- Anbindung der fünf Lieferanten mit dem höchsten Belegvolumen
- Bezugsgröße: Produkt aus Kostensatz für Formular- und Rechnungsdruck und durchschnittlichem Personalkostensatz pro Bearbeitungszeit
- Dieser Kostensatz fällt nach Einführung von EDI nicht mehr für die EDI-Lieferanten an
- Bezugsgröße: Einsparung der Portokosten
- Dieser Kostensatz fällt nach Einführung von EDI für die EDI-Lieferanten nicht mehr an

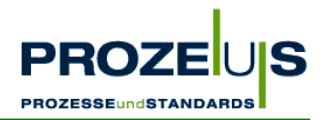

#### **Allgemeine Einsparungen nach Einführung von EDI € 2.047**

- Einsparungen werden durch nicht mehr zu zahlende Konditionen erzielt, die von bestimmten Handelspartnern (gilt nicht für den Pilotpartner REWE) bei fehlender EDI-Anbindung erhoben werden.
- Bezugsgröße: Prozentsatz vom durchschnittlichen Umsatz der letzten drei Jahre mit dem Handelspartner

Wenn die fünf A-Lieferanten mit dem größten Belegvolumen mit den Nachrichtenarten ORDERS, DESADV und INVOIC per EDI angebunden werden, so beträgt der jährliche Return On Investment (ROI) rund 53%.

#### **Rechenbeispiel**

Rentabilitätsrechnung (ROI) auf Basis des Belegvolumens von 2003:

*Die Rentabilitätsrechnung (ROI) setzt den Jahresgewinn einer Investition ins Verhältnis zum Kapitaleinsatz. Folglich berechnet sich der ROI als Quotient aus der jährlichen Einsparung durch den Einsatz der EDI-Nachrichten abzüglich der laufenden EDI-Kosten und den einmaligen Investitionen.* 

Bei Einsparungen durch den Einsatz der EDI-Nachrichten in Höhe von € 15.830 und laufenden Kosten von € 1.485, ergibt sich bei einem Investitionsvolumen von € 26.900 ein ROI in Höhe 53%.

€ 15.830 - € 1.485 € 26.900 \*100% = 53%

Die Amortisationsdauer dieses Projektes liegt unter 2 Jahren.

#### **Rechenbeispiel**

Amortisationsdauer in Jahren auf Basis des Belegvolumens von 2003:

*Die Amortisationsrechnung (Kapitalrückfluss) ermittelt den Zeitraum, in dem das investierte Kapital über die Erlöse wieder in das Unternehmen zurückfließt. Folglich berechnet sich die Amortisationsdauer aus dem Quotienten der Investitionen und der jährlichen Einsparung durch den Einsatz der EDI-Nachrichten abzüglich der laufenden EDI-Kosten.* 

Bei Einsparungen durch den Einsatz der EDI-Nachrichten von € 15.830 und laufenden Kosten von € 1.485, ergibt sich bei einem Investitionsvolumen von € 26.900 eine Amortisationsdauer von 1,88 Jahren.

€ 26.900 € 15.830,22 pro Jahr - € 1.485 pro Jahr = 1,88 Jahre

Bei der Bewertung dieser Zahlen sind im nächsten Schritt qualitative Kriterien heranzuziehen, da sich nicht alle Vorteile quantifizieren lassen.

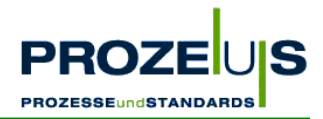

Vor allem der Einsatz der DESADV-Nachricht zum Handelspartner spielt wie bereits erwähnt im Rahmen der Rückverfolgbarkeit in Zukunft eine wichtige Rolle. Zwar bringt diese zusätzliche Nachricht keine direkte Einsparungen, jedoch ermöglicht sie mittels der Nummer der Versandeinheit (NVE)<sup>5</sup> eine eindeutige Packstückidentifikation.

Ein weiterer Vorteil der Vorankündigung von Gütern beim Handelspartner ist der optimierte Wareneingangsprozess beim Kunden. Zum Beispiel kann eine qualitativ bessere Lieferantenbeziehung durch EDI eine längere Amortisationsdauer der Investition aufwiegen.

#### **Zusammenfassung der Schritte der Wirtschaftlichkeitsbetrachtung:**

- 1. Analysieren der betroffenen Unternehmensbereiche und Identifizieren von Tätigkeiten (Ist-Analyse).
- 2. Ermitteln einer Bezugsgröße pro Teilprozess (Mengen- oder Zeitgröße z. B. Belegvolumen pro Geschäftspartner, Zeit für das Bearbeiten einer EANCOM®-Nachricht).
- 3. Ermittlung der IST-Prozesskosten je Teilprozess in einem festgelegten Zeitraum (z. B. ein Jahr), für den die herausgearbeitete Bezugsgröße mit dem jeweiligen Kostensatz multipliziert wird.
- 4. Ermittlung eines Kostensatzes pro Bezugsgröße (z. B. € 0,035 pro Beleg).
- 5. Beschreiben der Soll-Prozesse und Analysieren der Tätigkeiten (Soll-Analyse).
- 6. Ermitteln einer Bezugsgröße pro Teilprozess (Mengen- oder Zeitgröße z. B. Belegvolumen pro Geschäftspartner, Zeit für das Bearbeiten einer EANCOM®-Nachricht)
- 7. Ermittlung der Soll-Prozesskosten je Teilprozess in einem festgelegten Zeitraum (z. B. ein Jahr), für den die herausgearbeitete Bezugsgröße mit dem jeweiligen Kostensatz multipliziert wird.
- 8. Ermittlung eines Kostensatzes pro Bezugsgröße (z. B. € 0,01 pro Beleg).
- 9. Berechnung der Kostenveränderung für den betroffenen Prozess
- 10. Ermitteln der Investitions- und Umstellungskosten sowie des ROI und der Amortisationsdauer

## **3.7 Arbeitsschritt 4: Auswahl von IT-Dienstleistern**

#### **Ziele des Arbeitspakets "Auswahl von IT-Dienstleistern"**

- Auswahl eines Herstellers für einen Konverter und Konvertersoftware
- Auswahl eines IT-Dienstleisters zur Implementierung, Anpassungsprogrammierung, Installation, Einweisung und Schulung

 $\overline{a}$ 

<sup>5</sup> Weiterführende Informationen zum Thema Rückverfolgbarkeit und NVE erhalten Sie über die CCG unter 0221-9 47 14 0 oder unter www.ccg.de.

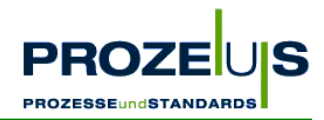

#### **Begründung**

- Mit der Beauftragung eines IT-Dienstleisters werden zusätzliches Fachwissen und zusätzliche Ressourcen beschafft
- Je nach Fachkenntnis und Verfügbarkeit eigener Personalkapazitäten im Unternehmen kann ein IT-Dienstleister bereits zu Beginn des Projektes eingebunden werden, um auch schon bei der Soll-Prozessbeschreibung, der Erstellung des Pflichtenheftes (ein Musterpflichtenheft steht zum Download unter http://www.prozeus.de/broschueren.htm bereit) und der Entwicklung des detaillierten Projektplanes zur Verfügung zu stehen

#### **Output des Arbeitspakets "Auswahl von IT-Dienstleistern"**

- Auftrag an einen IT-Dienstleister
- Bestellung von Hard- / Software

#### **Grundvoraussetzung / Input**

- Liste über Anforderungen an zukünftige IT-Schnittstellen und benötigte Hard- und Software sowie Auflisten benötigter Komponenten
- Liste kundenspezifischer Anforderungen für den elektronischen Datenaustausch
- Projekthandbuch

#### **Detaillierte Vorgehensweise**

- Vergleich verschiedener Konverterhersteller (Hard- / Softwaresysteme) anhand von Angeboten, Produktbeschreibungen, Testberichten, Erfahrungsberichten anderer Geschäftspartner o. ä. Hierbei sollten u. a. die folgenden Fragen gestellt werden:
	- Welche Funktionalität haben die Lösungen in Breite und Tiefe?
	- Wie hoch sind die einmaligen bzw. die laufenden Kosten der Lösungen?
	- Speziell: wie hoch sind die Kosten der Datenübertragung, der Schulung und der Einweisung?
	- Und welche Gesamtkosten entstehen dadurch im Einführungsprojekt?
	- Welche Strategien verfolgt der Anbieter bei Produkt, Personal?
	- Welche Sicherheiten habe ich für die Zukunft, ggf. Nachfolgeregelung oder Weiterentwicklung der Lösungen?
- Aufstellen eines detaillierten Kriterienkataloges (Checkliste) zur Bewertung der Konverter
- Bewerten und vergleichen der Alternativen (z. B. Preis, Referenzen, Marktbedeutung) anhand der Checkliste, z. B. durch persönliche Präsentation der Produkte
- Auswahl und Verhandlung mit ausgewählten Dienstleistern
- Bestellung der Hardware, Beauftragung des Dienstleisters

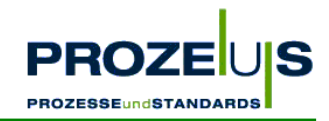

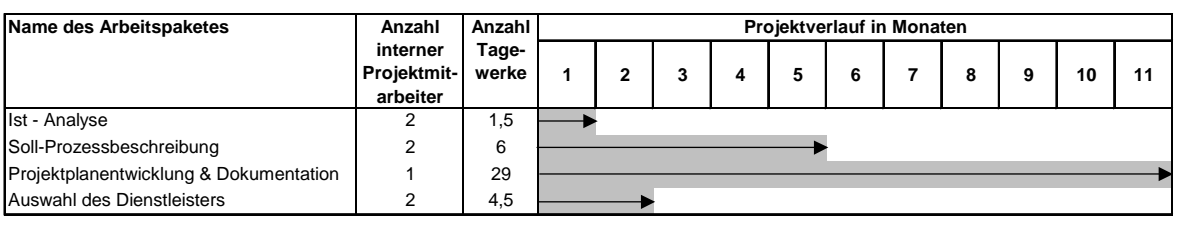

Abbildung 20 Möglicher Projektverlauf

#### **Ressourcen/Organisation/Zeitplan**

#### **Häufig gestellte Fragen**

• Wo finde ich eine Übersicht über Anbieter von Konverter und Konvertersoftware? *Unter www.prozeus.de gibt es eine Dienstleister-Datenbank, in der Sie Dienstleister, die nach Themengebiete geordnet sind, recherchieren können. Darüber hinaus bietet die CCG auf Ihrer Homepage einen "Markt der Dienstleister" an, in dem IT-Dienstleister ihr Produktangebot beschrieben haben.*

## **3.8 Dokumentation der Projektergebnisse (4. Arbeitsschritt)**

Das Pilotunternehmen entschied bereits im Projektschritt 2, d. h. bei der Soll-Prozessbeschreibung einen IT-Dienstleister einzusetzen, da das Unternehmen anfangs nicht über ausreichendes Fachwissen im Bereich der Konvertierung elektronischer Nachrichten verfügte.

Zunächst wurde die notwendige EDV-Funktionalität von der Firma Tress in Hinblick auf den Projektinhalt wie folgt festgelegt:

*"Elektronischer Austausch von Bestell-, Lieferavis- und Rechnungsdaten zwischen der REWE Informationssysteme GmbH und der Franz Tress GmbH & Co. KG auf Basis der CCG Anwendungsempfehlungen von EANCOM® '97. Sowohl die Firma Tress sendet hierbei die Rechnung und das Lieferavis elektronisch, als auch die REWE die Bestellung".* 

Zur Durchführung des PROZEUS Projektes ist daher ein Konverter unabdingbar. Für die Installation, Einweisung und Schulung ist der Einsatz eines Dienstleisters notwendig.

Aufgrund des PROZEUS Projektinhaltes ergaben sich umfangreiche Anforderungen an den Dienstleister. Das Projektteam der Firma Tress erstellte einen umfangreichen Kriterienkatalog in Form einer Auswahl-Checkliste. Darin wurden sämtliche Anforderungen, die sich an den Dienstleister aufgrund des Projektinhaltes ergaben, aufgeführt. Der Kriterienkatalog stellte die Basis für die Auswahl des Dienstleisters dar.

Folgende Punkte wurden im Rahmen der Checkliste abgefragt und ermittelt:

- Seit wann besteht die Firma?
- Gibt es eine eigene Softwareentwicklung? Seit wann ist diese auf dem Markt?
- Gibt es eine Vorgängerversion?
- Wie viele Installationen von aktuellen bzw. älteren Versionen gibt es bei anderen Unternehmen? Und welche EDI-Nachrichten wurden implementiert?

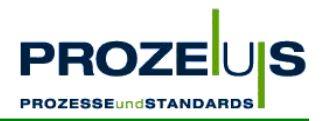

- Wie viele Mitarbeiter beschäftigt der Anbieter (Gesamt und für die Entwicklung / Support)?
- Wie hoch ist der Preis für den Konverter plus Steuerung?
- Wie hoch ist der Preis für die Anbindung einer zu Vergleichszwecken festgelegten Anzahl von Partnern und Formaten (Nachrichten)?
- Wie hoch ist der Preis für ein Mapping-Modul?
- Wie hoch ist der Preis für eine Mapping-Schulung?
- Wie hoch ist der Preis für die Installation und allgemeine Schulung (inkl. Fahrtkosten)?
- Wie gestaltet sich der zeitliche Ablauf der Schulung und wo findet sie statt?
- Welche Hardware oder Betriebssysteme unterstützen die Lösung?
- Welche Verbindungsmöglichkeiten für die Übertragung gibt es?
- Ist Fernwartung für die Lösung möglich?
- Wie hoch sind die Kosten der Wartung für den Konverter und das Mapping-Modul pro Jahr?
- Ist die Lösung auch EANCOM<sup>®</sup> 2002-fähig?
- Wie hoch sind die Kosten eines Versionswechsels von EANCOM® '97 auf EANCOM® 2002?
- Ist eine automatische Steuerung des Konvertes möglich, wenn beispielsweise eine Rechnung im Warenwirtschaftssystem erstellt wurde?
- Ist es möglich, die entsprechenden EDI-Nachrichten im spezifischen Format des Warenwirtschaftssystems aufzurufen?
- Können die übermittelten Daten archiviert werden? Gibt es dafür eine automatische Lösung?
- Bietet die Lösung ein Logbuch zur chronologischen Nachhaltung an?

Insgesamt standen acht Dienstleister der Firma Tress zur Auswahl, bei denen jeweils ein Angebot eingeholt wurde. Aufgrund des Preis-Leistungsverhältnisses kamen drei Dienstleister in die engere Auswahl, mit denen ein Gesprächstermin vereinbart wurde.

Bei diesen Treffen wurden anhand der Checkliste alle notwendigen Informationen ermittelt. Auf dieser Basis führte das Projektteam eine Analyse zur Ermittlung des Dienstleisters durch, was zur Auswahl eines Konverter-Dienstleisters führte.

Letztlich waren folgende Punkte ausschlaggebend für den ausgewählten IT-Dienstleister:

- Preis / Leistungsverhältnis (Konverter + Mapping-Modul)
- Sammelrechung per Fax und über X.400 ohne weiteres möglich
- Bei auftretenden Fehlern findet sofort eine eMail-Benachrichtigung an die EDV-Abteilung statt, sodass Problemfälle sofort bemerkt und ohne Zeitverzug behoben werden können.

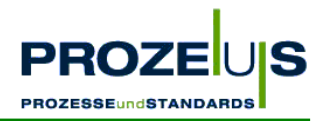

Gegen die zwei anderen Dienstleister, die in der engeren Auswahl waren, haben folgende Punkte gesprochen:

Einer der Dienstleister konnte die Sammelabrechnung nicht wie von REWE gewünscht über X.400 abwickeln. Lediglich eine Rechnungsliste konnte aus dem Konverter erstellt werden.

Das Programm ist nicht in der Lage, aktive Fehlermeldungen, d. h. eine aktive Benachrichtigung eines aufgetretenen Fehlers zu generieren. Daher wäre der Nutzer gezwungen, das Programm in regelmäßigen Abständen selbstständig auf Fehler zu untersuchen.

Der andere Dienstleister konnte die Sammelabrechnung über X.400 nur über ein zusätzliches kostenpflichtiges Modul abwickeln. Auch hier war keine aktive Benachrichtigung einer Fehlermeldung möglich, da diese auf dem Netzdrucker ausgedruckt wird und man dadurch immer wieder gezwungen ist zu prüfen, ob neue Fehlermeldungen ausgedruckt wurden.

## **3.9 Arbeitsschritt 5: Qualifikation der Mitarbeiter**

#### **Ziele des Arbeitspakets "Qualifikation der Mitarbeiter"**

Vorbereiten der Mitarbeiter auf die veränderten Abläufe.

#### **Begründung**

- Gewährleisten eines reibungslosen Übergangs zum elektronischen Bestell-, Lieferavisund Rechnungsdatenaustauschs
- Vermeiden von Verunsicherung und Unzufriedenheit der Mitarbeiter

#### **Output des Arbeitspakets "Qualifikation der Mitarbeiter"**

- Schulungsunterlagen
- Listen von Verfahrensanweisungen
- Prozessablaufdiagramme, Schaubilder

#### **Grundvoraussetzung / Input**

- Grafische Übersicht und Dokumentation von alternativen Soll-Prozessen und Organisationsstrukturen
- Dokumentation der möglichen Veränderungen in der Organisationsstruktur, den betroffenen Prozessen und den zukünftigen Verfahrensanweisungen
- Liste der von den Veränderungen betroffenen Mitarbeiter

#### **Detaillierte Vorgehensweise**

Die Qualifikation der Mitarbeiter kann in zwei Phasen unterteilt werden:

• Phase 1: Vorab-Information sämtlicher Mitarbeiter des Unternehmens über Ziel, Inhalt, Nutzen und Zeitrahmen des Projekts

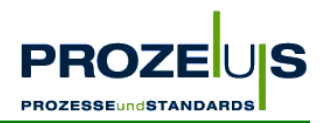

- Phase 2: Schulung der Mitarbeiter vor Start des Echtbetriebs
	- Einteilen der Mitarbeiter in "Fachgruppen" mit gemeinsamen Tätigkeitsbereichen
	- Erstellen von Schulungsunterlagen, die den Bedürfnissen der Mitarbeiter angepasst sind
	- Theoretische Einweisung der Mitarbeiter in EANCOM®
	- Austeilen von Schulungsunterlagen
	- Praktische Einweisung der Mitarbeiter vor Ort in kleinen Gruppen
	- Erstellen und Ausstellen anschaulicher Arbeitsanleitungen
	- Benennen eines Ansprechpartners für technische Probleme und Gewährleisten der ständigen Erreichbarkeit

#### **Ressourcen / Organisation / Zeitplan**

- Der Projekt- und/oder Fachbereichsleiter übernimmt den Großteil der Schulung, da er den Mitarbeitern die Gesamtsicht des Projekts am Besten vermitteln kann.
- Für spezifische Themen kann eine Fachkraft oder ggf. der beauftragte IT-Dienstleister hinzugezogen werden und Teile der Schulung übernehmen.
- Die zu schulenden Mitarbeiter sollten in Fachgruppen mit gleichen Aufgabenstellungen eingeteilt werden. Dabei sollte die Gruppengröße insbesondere bei der praktischen Schulung möglichst klein gehalten werden.

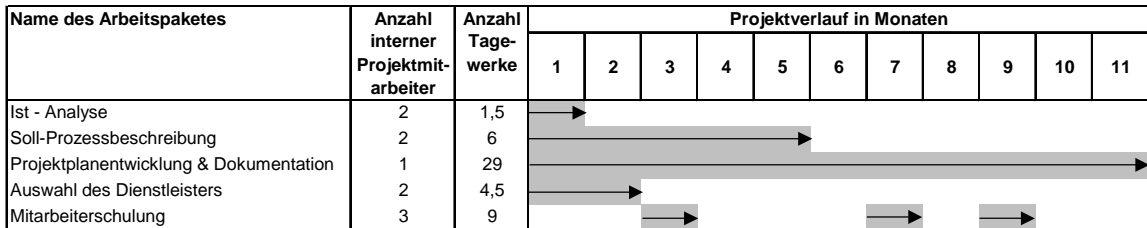

Abbildung 21 Möglicher Projektverlauf

#### *Darauf sollten Sie achten!*

*Frühzeitige Information aller Mitarbeiter, um Spekulationen vorzugreifen. Hierbei sollte der Nutzen nicht nur für das eigene Unternehmen, sondern auch für die Distributionspartner herausgestellt werden, um zu zeigen, dass es sich nicht nur um ein internes Projekt des Unternehmens handelt.* 

*Information der Außendienstmitarbeiter vor Beginn des Echtbetriebs, damit diese bei Kunden und Lieferanten fundierte Auskunft geben können.* 

*Die Einweisung für die praktische Umsetzung sollte unmittelbar vor Start des Echtbetriebs erfolgen, damit wichtige Einzelheiten nicht wieder in Vergessenheit geraten.* 

*Die Schulungsunterlagen sollten einfach strukturiert, leicht verständlich und anschaulich sein. Mit Hilfe der Microsoftwerkzeugs "PowerPoint" lassen sich Präsentationen schnell und einfach erstellen.* 

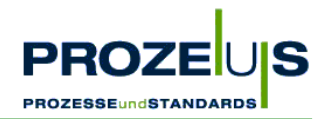

## **3.10 Dokumentation der Projektergebnisse (5. Arbeitsschritt)**

Für die Bereiche EDV, Logistik und Rechnungswesen wurden im Rahmen der im Arbeitspaket enthaltenen Schulungsmaßnahmen jeweils zwei Schulungstermine geplant und angesetzt. Die Mitarbeiter sollten durch die Schulungen in die Lage versetzt werden, die Projektinhalte realisieren zu können.

Neben allgemeiner Projektinformationen sollten folgende Schulungsmaßnahmen durchgeführt werden:

- EDV-Bereich: Konfiguration, Bedienung / Fehlerbehebung sowie Bedienung des Entwicklungstools des Konverters
- Logistik-Bereich: Abruf von Bestellungen, Versand von Liefermeldungen
- Buchhaltung: Versand von Rechnungsdaten

Folgende Schulungsmaßnahmen wurden im EDV-Bereich vom IT-Dienstleister durchgeführt:

- Einweisung in die Bedienung der Konvertersoftware
- Schulung über die Grundfunktionen der Konvertersoftware
- Schulung über die Konfiguration der Konvertersoftware und Festlegung der Parameter für die zu übermittelnden Daten sowie anschließendem Test des Konverters
- Schulung "Auswertung der Protokolldateien" Maßnahmen im Fehlerfall
- Einführung in die EDIFACT-Grundlagen
- Schulung der Funktionsweisen von Profilen
- Erstellung eines Empfangs- (ORDERS) und Sendeprofils (INVOIC, DESADV)
- Test der erstellten Profile

Folgende Schulungsmaßnahmen wurden im Bereich Logistik und Rechnungswesen intern durchgeführt:

• ORDERS:

Aufträge werden, wie bereits geschult, in den Auftragimport gestellt und dort automatisch eingelesen. In der Parallelphase ist darauf zu achten, dass keine Aufträge doppelt erfasst werden. Anschließend wird in den Echtbetrieb übergegangen.

• DESADV:

Das Lieferavis wird automatisch bei der Lieferscheinbuchung erstellt. Wenn der Lieferschein nachträglich noch geändert werden muss, ist mit der EDV-Abteilung Rücksprache zu halten. Versand der Daten erfolgt automatisch zweimal täglich um 9.00 Uhr und um 18.00 Uhr. Lieferscheine müssen mindestens zwei Stunden vor Anlieferung gemeldet werden. Daher ist bei kritischen Aufträgen eine Information an die EDV-Abteilung für einen separaten Datenanstoß zu geben (eventuell kann auch eine Prüffunktion programmiert werden). Änderungen von REWE müssen noch eingepflegt werden.

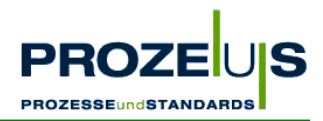

• INVOIC:

Zunächst wird eine Rechnung im Warenwirtschaftssystem fakturiert. Anschließend wird automatisch eine Rechnungsliste erstellt, bevor die INVOIC dem Handelspartner übermittelt wird. Sofern diese Daten noch nicht versandt worden sind, und eine weitere fakturierte Rechnung erstellt wird, muss von der EDV-Abteilung der zuvor erstellte Datensatz gelöscht werden. Dies kommt in der Praxis jedoch sehr selten vor. Die übermittelten Daten können von REWE bereits verarbeitet werden. In der Übergangsphase müssen noch Papierbelege zusätzlich gesendet werden bis ein voll funktionstüchtiger Echtbetrieb sichergestellt ist.

## **3.11 Arbeitsschritt 6: Umsetzung der Arbeitsplaninhalte**

#### **Ziele des Arbeitspakets "Umsetzung der Arbeitsplaninhalte"**

- Implementierung des elektronischen Austausches von Bestell-, Lieferavis- und Rechnungsdaten zwischen den Geschäftspartnern auf Basis von EANCOM® sowie
- EDV-technische Anpassung des IT-Systems (Softwareinstallation)

#### **Output des Arbeitspakets "Umsetzung der Arbeitsplaninhalte"**

- Ein Testlauf der EANCOM®-Nachrichten
- Ein voll funktionstüchtiges System im Echtbetrieb

#### **Grundvoraussetzung / Input**

- Grafische Übersicht und Dokumentation von alternativen Soll-Prozessen und Organisationsstrukturen
- Dokumentation der möglichen Veränderungen in der Organisationsstruktur, den betroffenen Prozessen und den zukünftigen Verfahrensanweisungen
- Liste der von den Veränderungen betroffenen Mitarbeiter
- Liste über Anforderungen an zukünftige IT-Schnittstellen und benötigte Hard- und Software sowie Auflisten alternativer Komponenten
- Projekthandbuch
- Detaillierter Projekt- und Arbeitsplan
- Liste der kalkulierten Prozess-, Investitions- und Umstellungskosten
- Auftrag an einen IT-Dienstleister
- Bestellung von Hard- / Software
- Schulungsunterlagen
- Prozessablaufdiagramme, Schaubilder

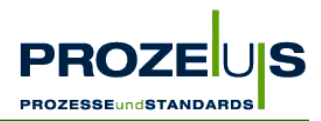

#### **Detaillierte Vorgehensweise**

- Programmierung gemäß Pflichtenheft, d. h. Anpassung der Anwendung und Einrichten des Konverters
- Stammdatenabgleich: Gründliche Überprüfung und Aktualisierung der erforderlichen Stammdaten, regelmäßige Wiederholung nach Start des Echtbetriebs
- Rechtzeitige Information bzw. Abstimmung mit den Geschäftspartnern über Starttermine
- Testläufe und Probebetrieb durchführen
- Aufgetretene Kritische Punkte / Prozesse bearbeiten
- Umschalten auf den Echtbetrieb
- Wirtschaftlichkeitsanalyse nach Beginn des Echtbetriebs durchführen

#### **Ressourcen / Organisation / Zeitplan**

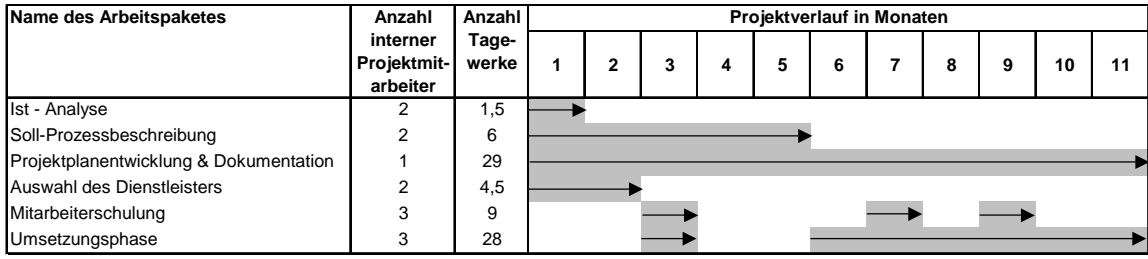

Abbildung 22 Möglicher Projektverlauf

#### **Mögliche Hemmnisse**

Wie oben aufgeführt, sollte der Inhalt des elektronischen Datenaustauschs mit den Handelspartnern abgestimmt werden, um eine reibungslose und fehlerfreie Kommunikation sicherzustellen. Dies sollte in Anlehnung an die Anwendungsempfehlungen der CCG erfolgen.

## **3.12 Dokumentation der Projektergebnisse (6. Arbeitsschritt)**

Folgende Umstellungen sind in den Prozessen vorgenommen worden:

Organisation: Die Rechnungs- und Bestelldatenabwicklung mit REWE erfolgt nicht mehr über Papierbelege sondern elektronisch. Außerdem wird die Ankündigung der Lieferungen durch den elektronischen Datenaustausch auf Basis der CCG Anwendungsempfehlungen von EANCOM® '97 vorgenommen.

Die von den beteiligten Mitarbeitern bearbeiteten internen und externen Prozesse wurden wie folgt verändert:

Die Disponenten der jeweiligen REWE Niederlassungen senden ihre elektronischen Bestellungen (ORDERS) per EDI an Tress und nicht mehr per Fax. Die ORDERS werden vom Konverter automatisch in ein Inhouse-Format konvertiert. Von dort werden die einzelnen Bestellungen automatisch in eine Import-Datei des Warenwirtschaftssystems übertragen.

Die Logistik-Mitarbeiter müssen daher das Bestell-Fax nicht mehr manuell einpflegen, sondern können jetzt jeden Auftrag automatisch aus dem Warenwirtschaftsystem aufrufen.

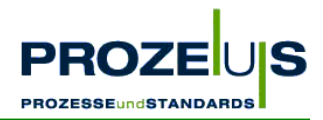

Nachdem die interne Kommissionierung erfolgt ist, werden die Lieferbelege von den Logistik-Mitarbeitern wie seither manuell ausgedruckt. Gleichzeitig wird im Inhouse-Format ein Lieferavis in das EANCOM®-Format konvertiert und automatisch an REWE versendet.

Die Mitarbeiter des Rechnungswesens von Tress müssen nicht mehr durch manuelle Anwahl des Fakturierungs-Programms die Rechungen als Papierbelege ausdrucken und auf dem Postweg an REWE versenden. Am Liefertag wird jetzt aus dem Inhouse-Format der Firma Tress automatisch eine INVOIC erstellt und elektronisch an die REWE Zentralfinanz eG in Köln versandt.

Zusätzlich zu der bestehenden Hard- und Software musste ein Rechner inklusive aller Kommunikationseinrichtungen für den Konverter (z. B. ISDN-Adapter), eine Konverter-Software sowie eine X.400-Verbindung für die Datenübertragung beschafft werden.

Aufgrund der elektronischen Datenverarbeitung gibt es jetzt neue Schnittstellen zwischen den EDV-Systemen der Firmen Tress und REWE. Der Informationsaustausch wird über die jeweiligen Konverter abgewickelt.

Die Bestell-, Lieferschein- und Rechnungsdaten werden nicht mehr in Form eines Papierbeleges ausgetauscht, sondern der Datenaustausch erfolgt elektronisch in Form der EANCOM® '97-Standardformate ORDERS, DESADV und INVOIC.

Vorgehensweise bei der *Anpassung der Anwendung*:

- Analyse der EDI-Struktur von ORDERS und INVOIC
- Festlegung der Ebenen in der Konvertersoftware für ORDERS und INVOIC
- Einarbeitung in die Entwicklungsumgebung der Konvertersoftware
- Zuordnung der Felder, die mittels der ORDERS übertragen wurden, in die Feldstruktur der Konvertersoftware. Anlegen des Mappings und Durchführen der Testkonvertierung
- Anlegen der Satzstruktur für EDI
- Anlegen von Makros zur Generierung der EDI-Struktur
- Test zum Lesen und Schreiben einer ASCII-Datei mit der EDI-Satzstruktur
- Programmierung der Verarbeitung einer ORDERS-Nachricht mit Prüfung der ILN und der Artikel-EAN
- Test der Verarbeitung einer ORDERS-Nachricht
- Zuordnung der in einer INVOIC zu übermittelnden Felder in die Feldstruktur der Konvertersoftware und Anlegen des Mappings
- In der Konvertersoftware wird die Schnittstelle "Inhouse-Daten" in die Feldstruktur "Kopfinformationen" programmiert
- Test einer INVOIC-Feldstruktur mit Inhouse-Daten als ASCII-File, Prüfen des Ergebnisses und Änderungen vornehmen
- Testkonvertierung einer INVOIC-Nachricht mit der Konvertersoftware

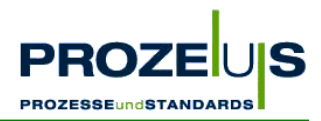

- Erstellen einer Batch-Datei für den Rechner, damit nach Empfang einer EDI-Nachricht automatisch die Import-Routine im Inhouse-System aufgerufen wird
- Zusätzlich werden die aus dem Inhouse-System bereitgestellten Daten vor dem Versand in eine EDI-Nachricht konvertiert. Dabei werden die verarbeiteten Daten in einem Archiv-Verzeichnis gespeichert.
- Analyse der EDI-Struktur von DESADV und Festlegung der Ebenen in der Konvertersoftware
- Zuordnung der Felder im DESADV in die Feldstruktur und Anlegen des Mappings
- Programmierung der Schnittstelle DESADV im Inhouse-System
- Test der DESADV-Feldstruktur mit Inhouse-Daten als ASCII-File und Prüfen des Ergebnisses
- Testkonvertierung einer DESADV-Nachricht mit der Konvertersoftware
- Inhouse-System so einrichten, dass bei Lieferscheinbuchung automatisch Daten für DESADV in ein ASCII-File geschrieben werden

Vorgehensweise beim *Einrichten des Konverters*:

- Installation des Betriebsystems
- Installation des ISDN-Adapters
- Installation und Test der Fernbetreuungssoftware des Konverters
- Aufspielen der Konvertersoftware
- Installation der Verbindungssoftware des Konverters

Vorgehensweise beim *Stammdatenabgleich*:

- Erstellung einer Funktion im Inhouse-System, die alle angeschlossenen Einzel- und Großhändler der REWE Gruppe in einer von REWE vorgegebenen ASCII-Datei ausgibt, um anschließend die ASCII-Datei per eMail an REWE zu verschicken wie speziell in diesem Projekt vorgesehen
- Überprüfung und Korrektur der von REWE zurückgelieferten Daten

Vorgehensweise während der *Testphase*:

- Die erste ORDERS-Nachricht kann nicht eingelesen werden, der Fehler wurde behoben
- Alle Lieferscheine eines Tages an REWE auswählen und nachträglich die Daten für DESADV aus dem Inhouse-System exportieren
- Konvertierung der Daten in ein EDI-Format
- Versand der konvertierten Daten per eMail an REWE
- Erfolgreiche Änderungen der DESADV-Feldstruktur
- Auswahl von zwei Rechnungen als INVOIC-Test. Export aus dem INVOIC-System, Konvertierung und Versand per X.400 an REWE

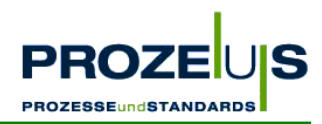

- Prüfprotokoll der REWE über fehlerhafte INVOIC-Nachricht geprüft
- Fehlerbehebung der INVOIC-Feldstruktur und des Inhalts
- Fehlerursache mit dem Konverterhersteller analysiert
- die Einstellungen für das Rechnungslistenfax im Konverter wurde geändert, da ein Versenden vorher fehlerhaft war
- Die fehlerhafte Zuordnung der auf die vom Inhouse-System übergebenen Rechnungslistennummern von Tress wurde geändert. Dadurch kann REWE die Rechnungen der Rechnungsliste zuordnen.
- Änderungen des Export-Progammes "Rechnungsdaten aus dem Inhouse-System", um einen automatischen Versand zu ermöglichen
- Anpassung der Ablaufroutine der Konvertersoftware zur Ermittlung der Kundennummern aus der übergebenen ILN

#### Aufgetretene *Kritische Punkte / Prozesse*:

- Klärung, welche Zeichen im EDI-Format vorkommen dürfen
- Programmierung einer zusätzlichen Funktion in der Inhouse-Schnittstelle, die bei INVOIC die Felder "Bestellnummer" und "Artikeltext" entsprechend der erlaubten Zeichen umwandelt
- Warenempfänger einer ORDERS-Nachricht konnte nicht über die Lieferanschriften ermittelt werden
- Die Schnittstelle wurde jetzt so eingerichtet, dass der Warenempfänger einer ORDERS-Nachricht im Inhouse-System zunächst über die Lieferanschrift ermittelt wird
- Kann dort die ILN nicht gefunden werden, so wird direkt in der Kundenkartei nach dem Kunden gesucht
- REWE reklamiert bei den 600 g-Produkten mehr als vier Nachkommastellen in Menge und Preis, da bei der Umrechnung des kg-Preises auf den Beutel-Preis und der kg-Menge auf die Beutel-Menge bei der 600 g-Ware bisher fünf Nachkommastellen ausgegeben wurden
- Änderung auf vier Nachkommastellen
- REWE reklamiert fehlerhafte Zu- / Abschläge auf Positionsebene
- Bei 600 g-Ware kommt es durch die Umrechnung zu Rundungsdifferenzen
- Prüfung der Rundungsdifferenzen
- Behebung der falschen Angaben der Listennummern auf Sammelabrechnung

Vorgehensweise während des *Echtbetriebs:*

- REWE bemängelte noch, dass auf der Rechnungsliste nicht die laufende Sendungsnummer aufgeführt wird. Das Rechnungslistenfax ist so eingestellt, dass jetzt nicht mehr die einzelnen Rechnungen, sondern nur noch die Rechnungsliste ausgegeben wird
- In diesem Layout wird dann auch die laufende Sendungsnummer ausgegeben

ORDERS • DESADV • INVOIC 56

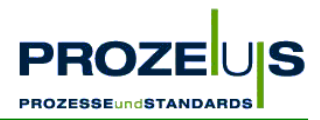

- Vereinbarung über den elektronischen Datenaustausch (EDI-Rahmenvertrag) wurde von beiden Parteien unterschrieben mit der REWE geprüft und ein Exemplar unterschrieben zurück an REWE gesandt
- Für ORDERS den Start des Echtbetriebes vereinbart
- Bei INVOIC kam es bei Gutschriften noch zu Fehlern (falsche mathematische Vorzeichen), sodass die Daten bei REWE nicht verarbeitet werden konnten. Mehrmals wurde deshalb die Inhouse-Schnittstelle angepasst und die betroffene Rechnungsliste nochmals an REWE verschickt
- laufende Kontrolle der eingehenden ORDERS
- Versand von DESADV-Echtdaten über X.400

#### Durchgeführte *Wirtschaftlichkeitsanalyse*:

Ermittlung des "Return on Investment" (ROI) des Projektes, um die wirtschaftliche Bewertung des Projektes anhand der Amortisationsdauer der Investitionen nach Projektende vornehmen zu können. Vorgehensweise:

- Ermittlung der Investitionen (Hardware, Software) plus Umstellungskosten (Programmierung, Schulung, etc.)
- Ermittlung der laufenden Kosten des Betriebes
- Ermittlung der Einsparungen nach Einführung der ORDERS
- Ermittlung der Einsparungen nach Einführung der INVOIC
- Analyse der Einsparungen der DESADV
- Ermittlung der Einsparungen nach Einführung von EDI

Es hat sich gezeigt, dass es keine Abweichungen zu den Ergebnissen der Wirtschaftlichkeitsbetrachtung aus der detaillierten Projektplanung (Arbeitsschritt 3) gegeben hat.

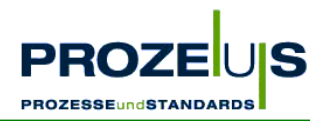

## **4. Informationsmaterial, weiterführende Information**

- Internationale Lokationsnummerierung in der Anwendung, Centrale für Coorganisation GmbH (CCG), Köln
- EAN-Identsysteme in der Anwendung, Centrale für Coorganisation GmbH (CCG), Köln
- ILN / EAN-Handbuch, Centrale für Coorganisation GmbH (CCG), Köln
- Einführung in den elektronischen Datenaustausch (EDI), Centrale für Coorganisation GmbH (CCG), Köln
- Das Leistungsangebot von EANCOM® '97 im Überblick, Centrale für Coorganisation GmbH (CCG), Köln
- CCG-Empfehlung zur Anwendung des EANCOM® '97-Standards CD-ROM, Centrale für Coorganisation GmbH (CCG), Köln
- PROZEUS-Entscheiderbroschüre: ORDERS DESADV INVOIC, Centrale für Coorganisation GmbH (CCG), Köln

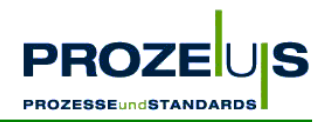

## **Anhang**

#### **Input - Output-Liste der Arbeitspakete**

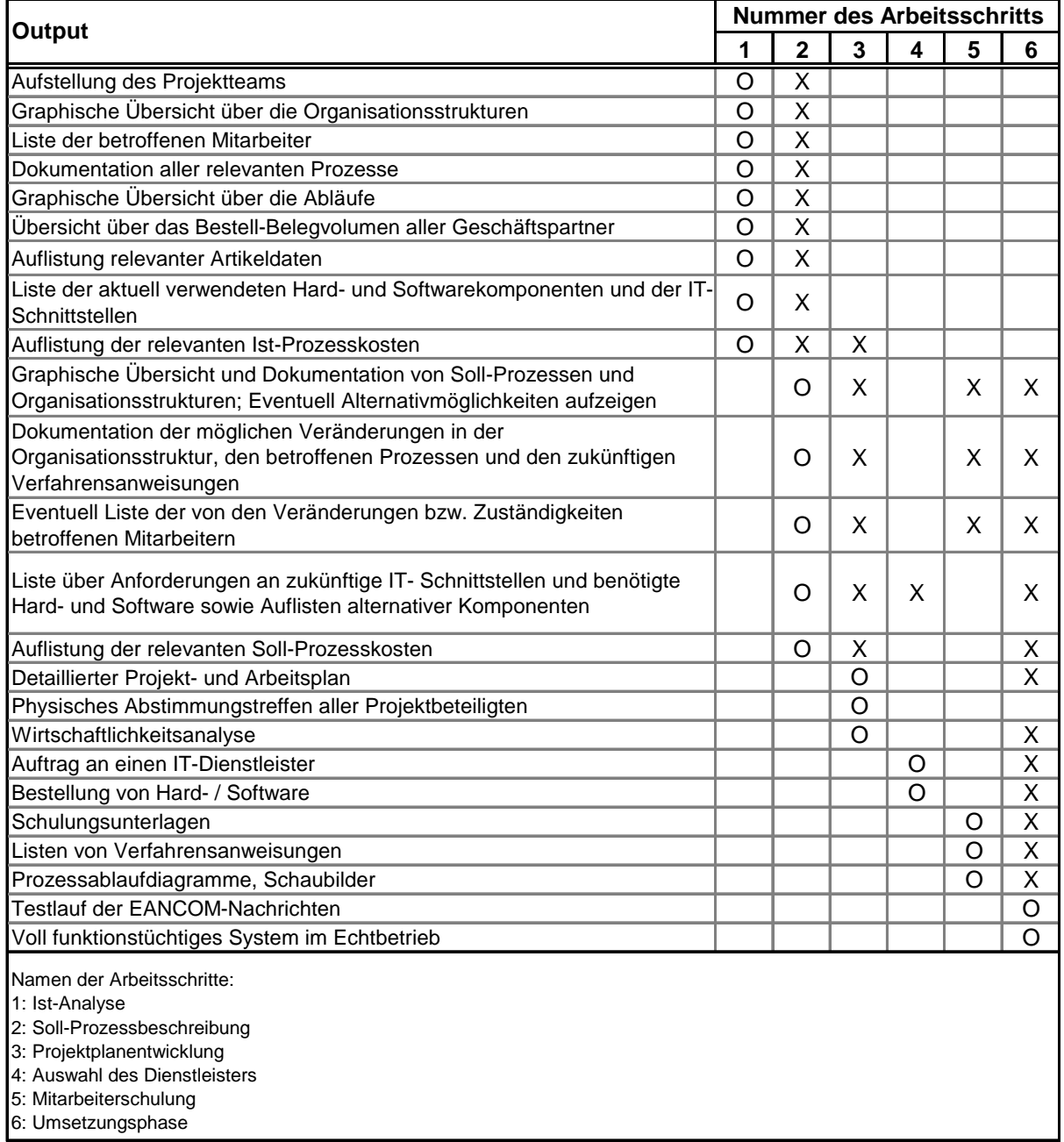

Diese Input- / Output-Tabelle zeigt eine Übersicht des in den Arbeitsschritten 1 bis 6 (s. Kapitel 3.1 bis 3.6) genannten Inputs (dargestellt als X) und Outputs (hier O genannt).

Beispiel: Das "aufgestellte Projektteam" ist Output des Arbeitsschritts 1 "Ist-Analyse" und dient als Input für den Arbeitsschritt 2 "Soll-Prozessbeschreibung".

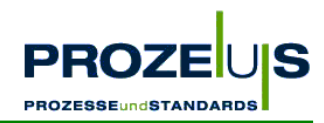

## **Die Projektumsetzung auf einen Blick**

Die wesentlichen Schritte zur erfolgreichen Einführung der EANCOM®- Nachrichten ORDERS, DESADV und INVOIC sind in der folgenden Checkliste aufgeführt. Anhand dieser Liste sind die PROZEUS Pilotprojekte abgewickelt worden.

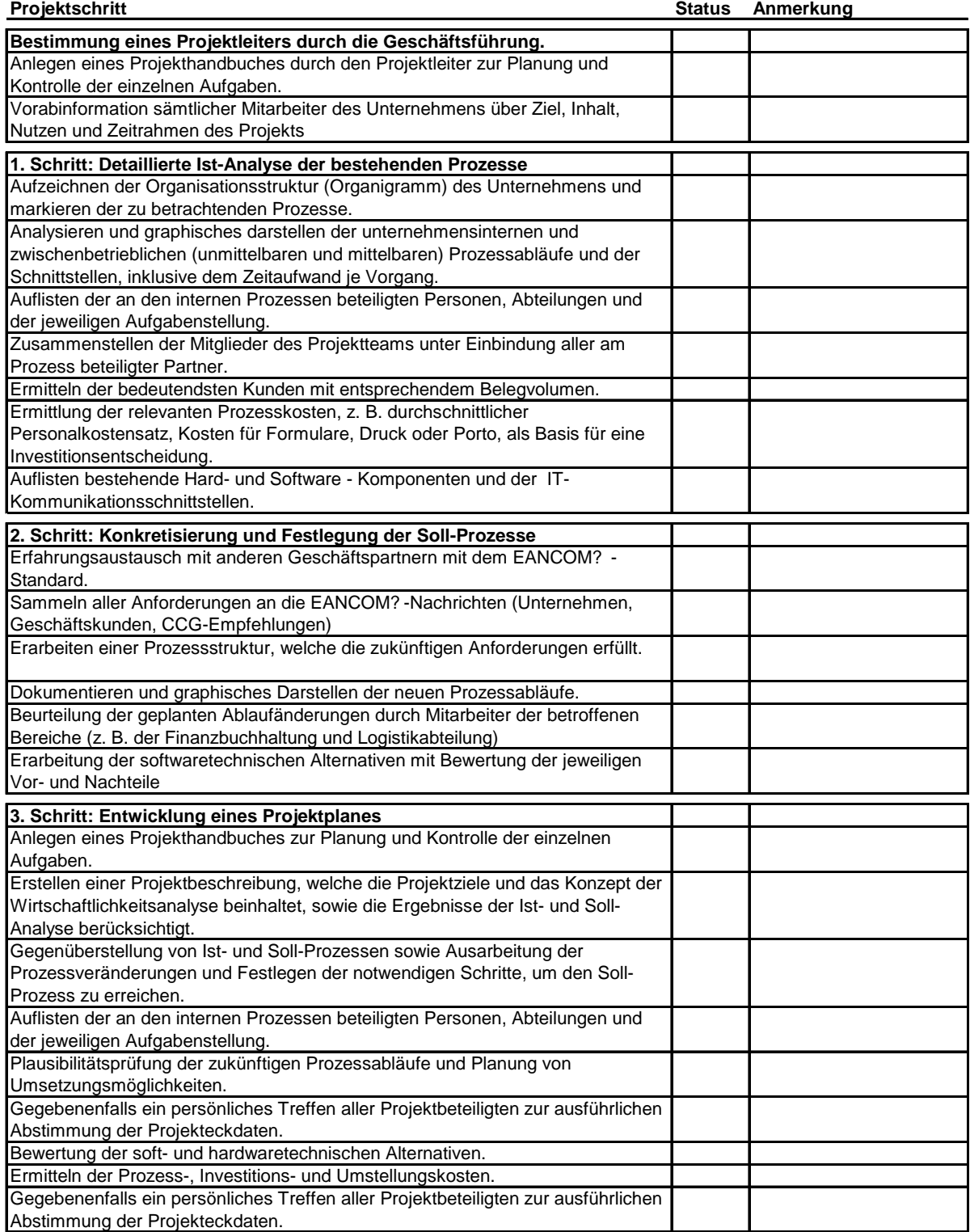

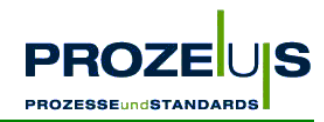

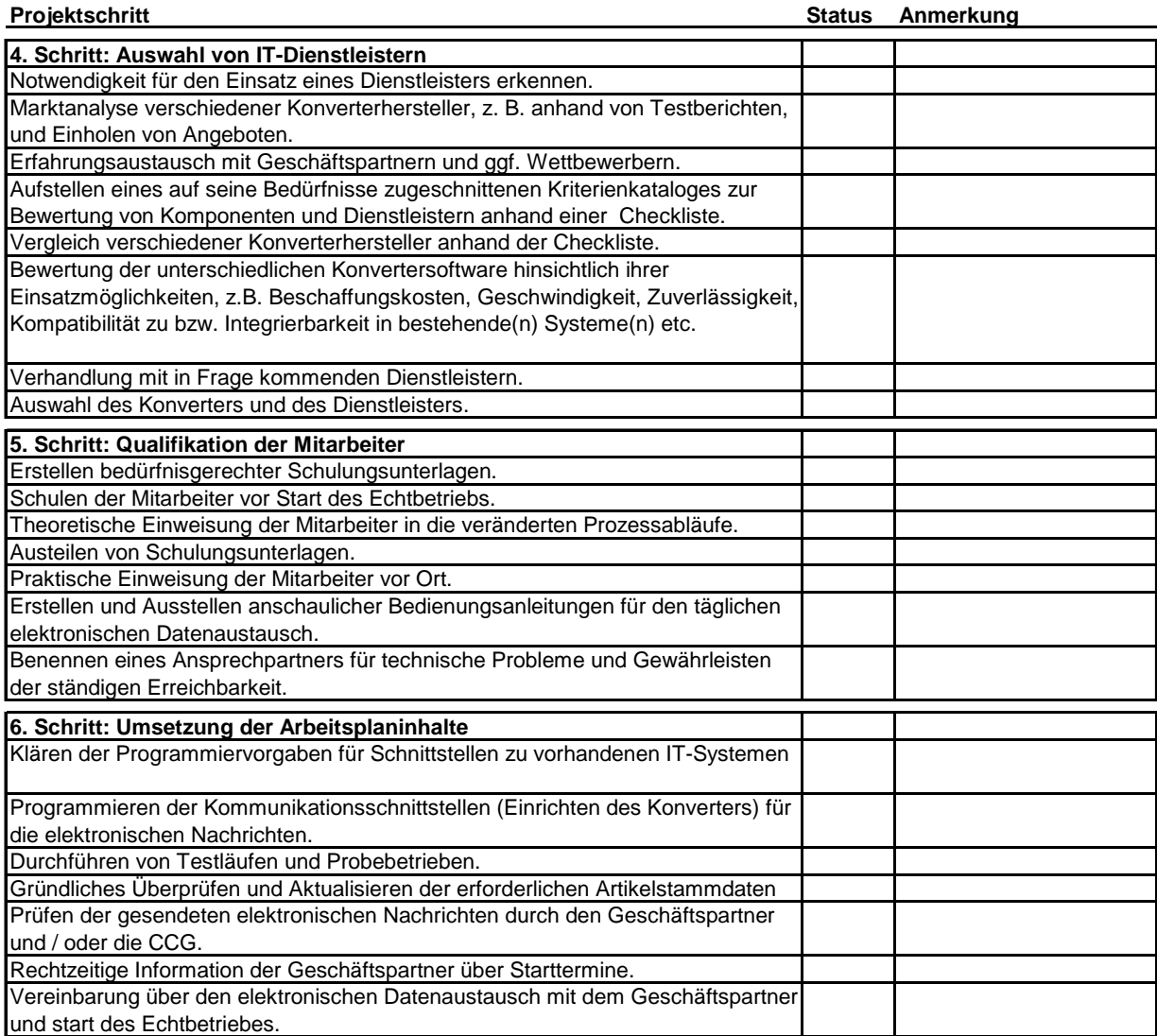